# The DP Method A Novel Semi-Quantitative Method for Surveying Heritage Collections

Kathryn Royce, D.Phil. Candidate, University of Oxford

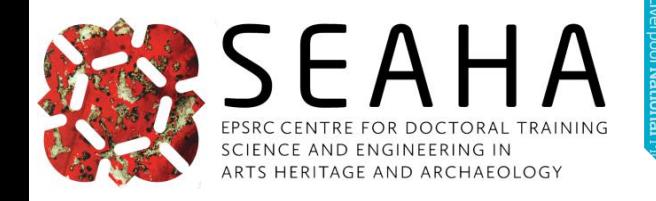

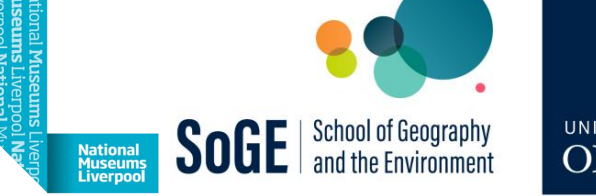

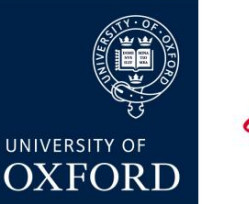

genediaed

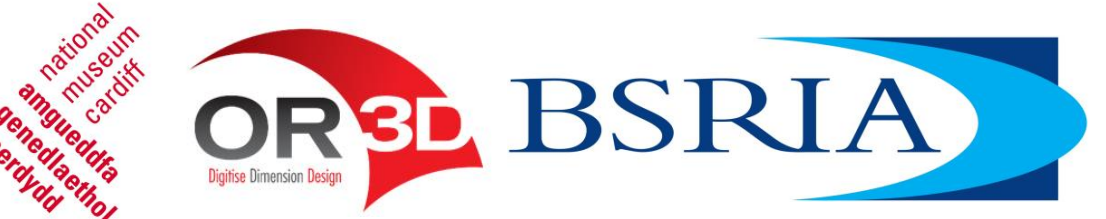

### First things first

#### ➢ Slides available to download

- ➢ [http://mineralcare.web.ox.ac.uk](http://mineralcare.web.ox.ac.uk/)
- ➢ Conferences => NatSCA 2023
- ➢ What we're covering today
	- ➢ Intro to the DP State Survey Method
	- ➢ How to Survey
	- $\triangleright$  How to Analyse Basic
	- $\triangleright$  How to Analyse Intermediate

#### How to Excel version

- ➢ How to use Excel\* to facilitate the surveying process
- Tips mentioned:
	- 1. Sorting
	- 2. Freeze Panes
	- 3. Colour & Lines
	- 4. Conditional Formatting
	- 5. Autosum & Autofill
	- 6. Pivot Tables

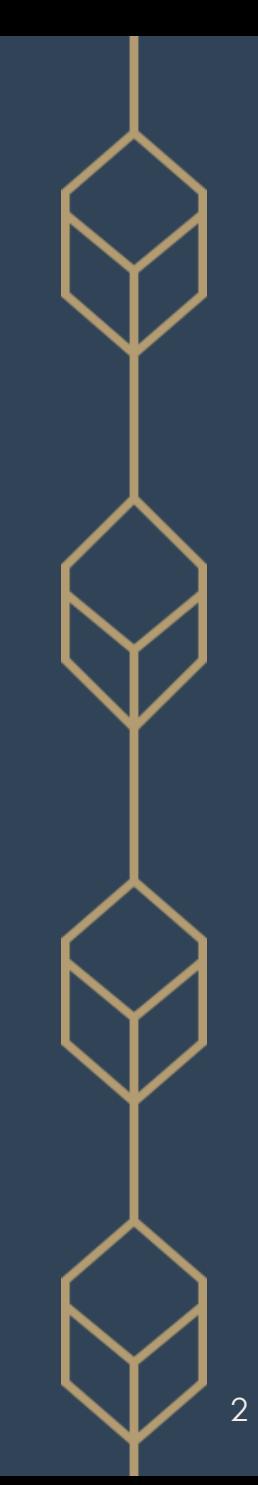

### Position within the Collection Assessment

3 parts necessary to assess overall collection well-being

- **State:** object properties, environment, housing materials
- **2. Condition**: values, uses, intactness, appearance, etc.
- **3. Risk**: likely exposure & outcomes to agents of change

#### The DP Method

Focuses on state rather than condition

- ➢ Enables more quantitative measurements
- ➢ Addresses many problems w/ current condition assessment surveys
	- $\triangleright$  subjectivity, ambiguity, variability

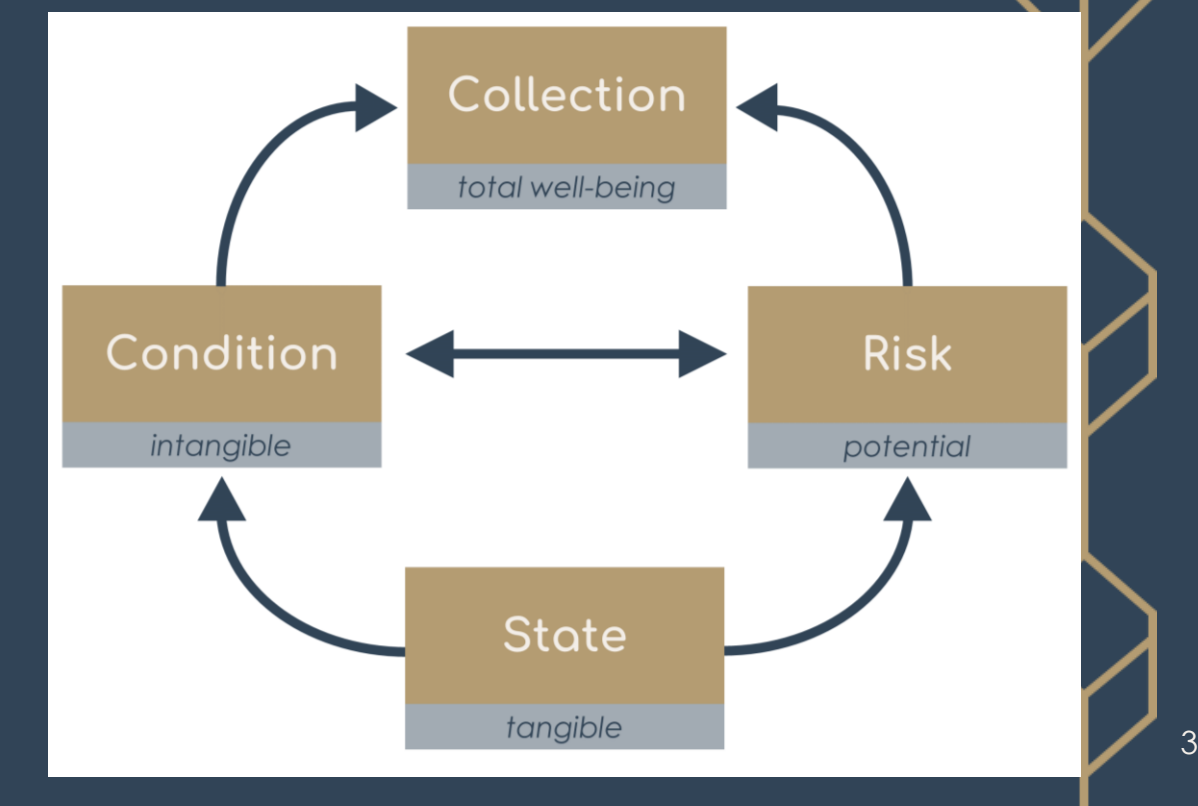

# Deterioration Phenomena (DP)

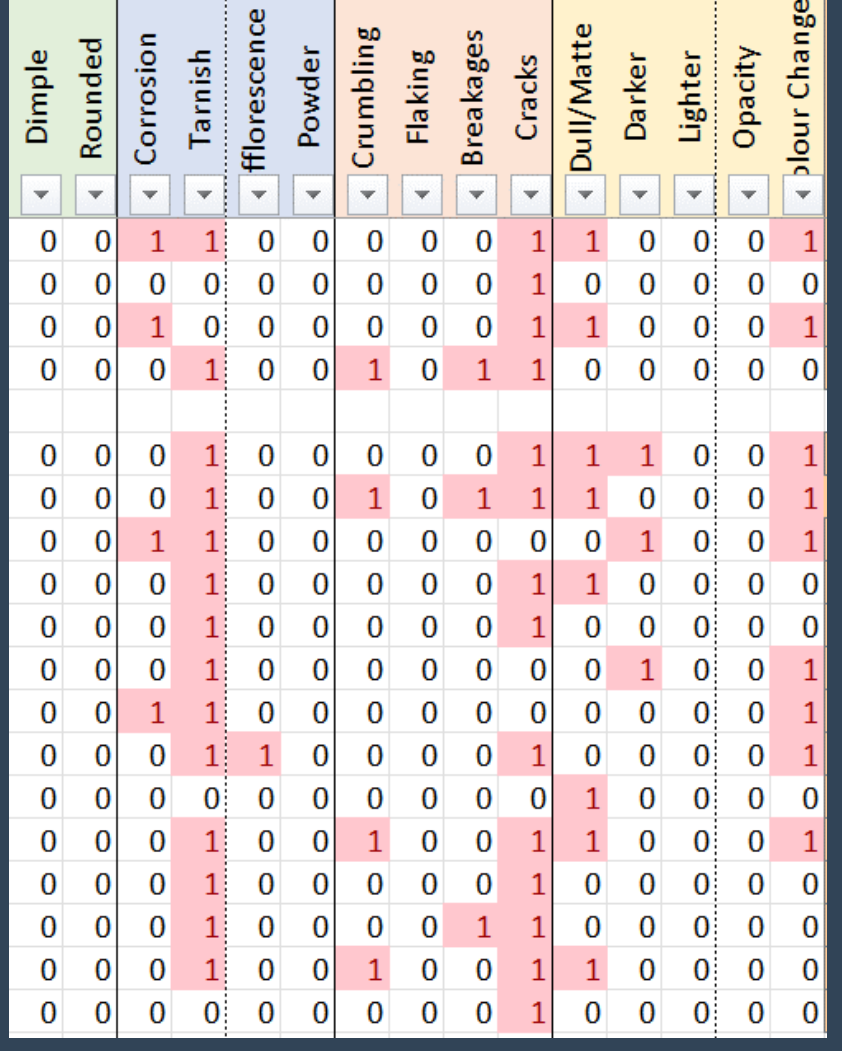

- ➢ Visually indicative of change to given collection
	- ➢ Not all DP applicable to every object
	- ➢ Some DP more indicative of deterioration than others
- ➢ Limited & pre-defined
- ➢ Presence/absence only (1 / 0)
	- ➢ No determination of extent/severity
	- $\triangleright$  Increase speed, reduce variability, avoid assigning quantitative values to subjective perception
- ➢ Cause of change attributed during data analysis
	- ➢ Minimise distraction, interpretational bias, & attribution error

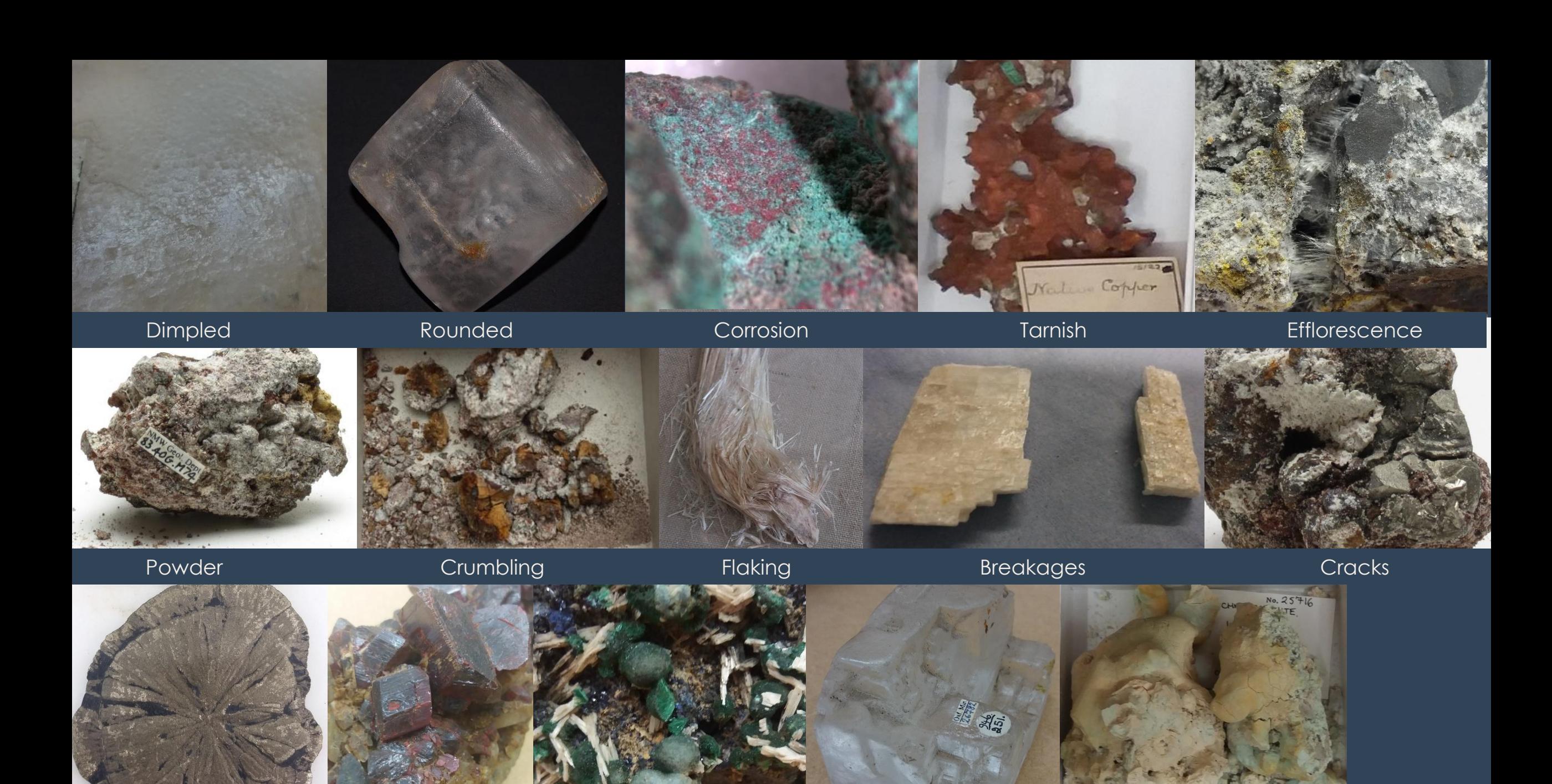

5

Dull **Dark Dark Pale Colour Change** Pale Colour Change

**Dark** Coloured mineral is a darker shade of that colour or black

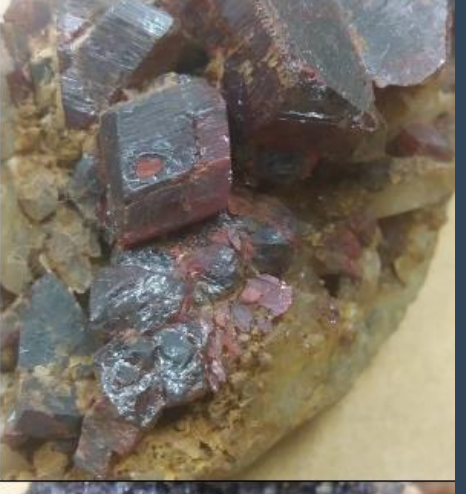

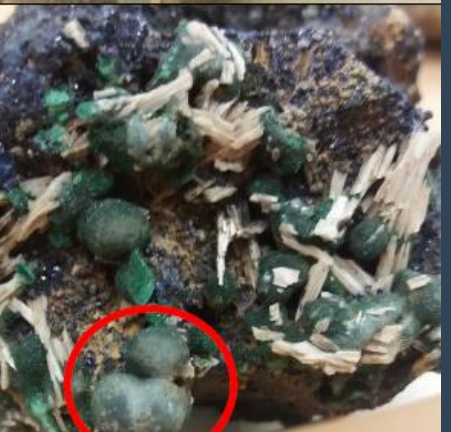

Pale

Coloured mineral is a lighter shade of that colour or white/colourless

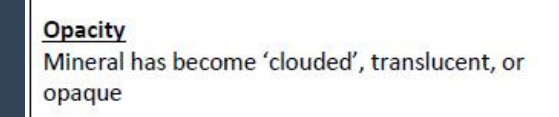

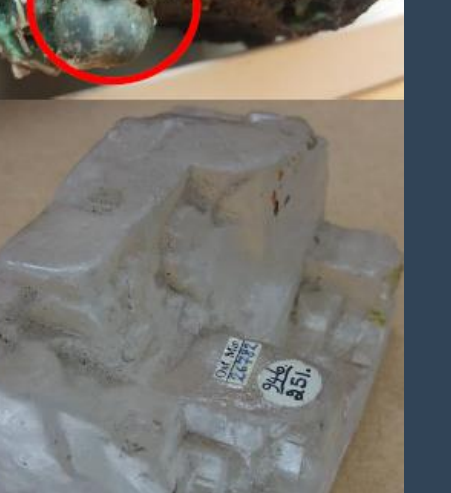

### Pre-Survey

- Identify the collection(s) to survey
- 2. Select DP that reflect how those collection items deteriorate
	- $\triangleright$  Must be visual change
	- $\triangleright$  Doesn't have to be quantifiable
- 3. Define the DP
	- ➢ Verbally
	- **Pictorially**
- 4. Collect pre-existing object information from CMS
	- ➢ Accession/object number
	- ➢ Species name/material type
- 5. Set up your survey spreadsheet

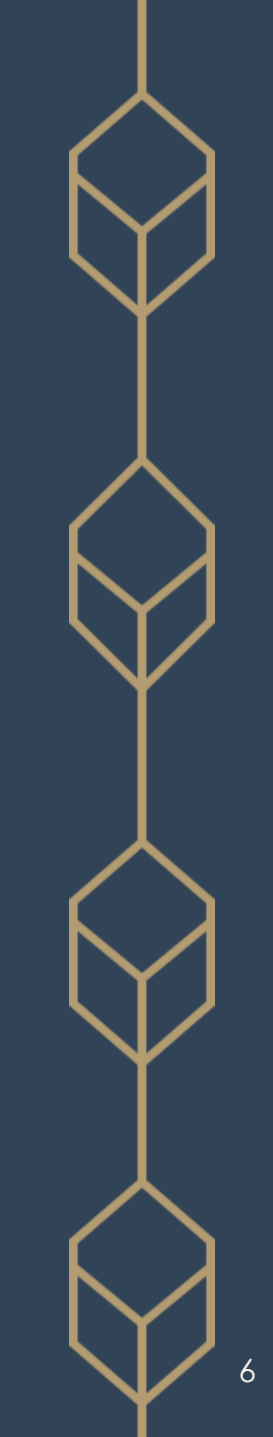

#### **E** AutoSave  $\bigcirc$  off  $\bigcirc$   $\bigcirc$   $\bigcirc$   $\vee$   $\bigcirc$   $\vee$   $\frac{1}{2}$   $\bigdownarrow$   $\frac{1}{4}$   $\bigcirc$  OUNHM-State\_Survey-all.xlsx  $\vee$

 $\overline{Q}$  Search

Kathryn Royce  $\bigotimes$   $\bigotimes$   $\qquad$  - 0  $\times$ 

٠

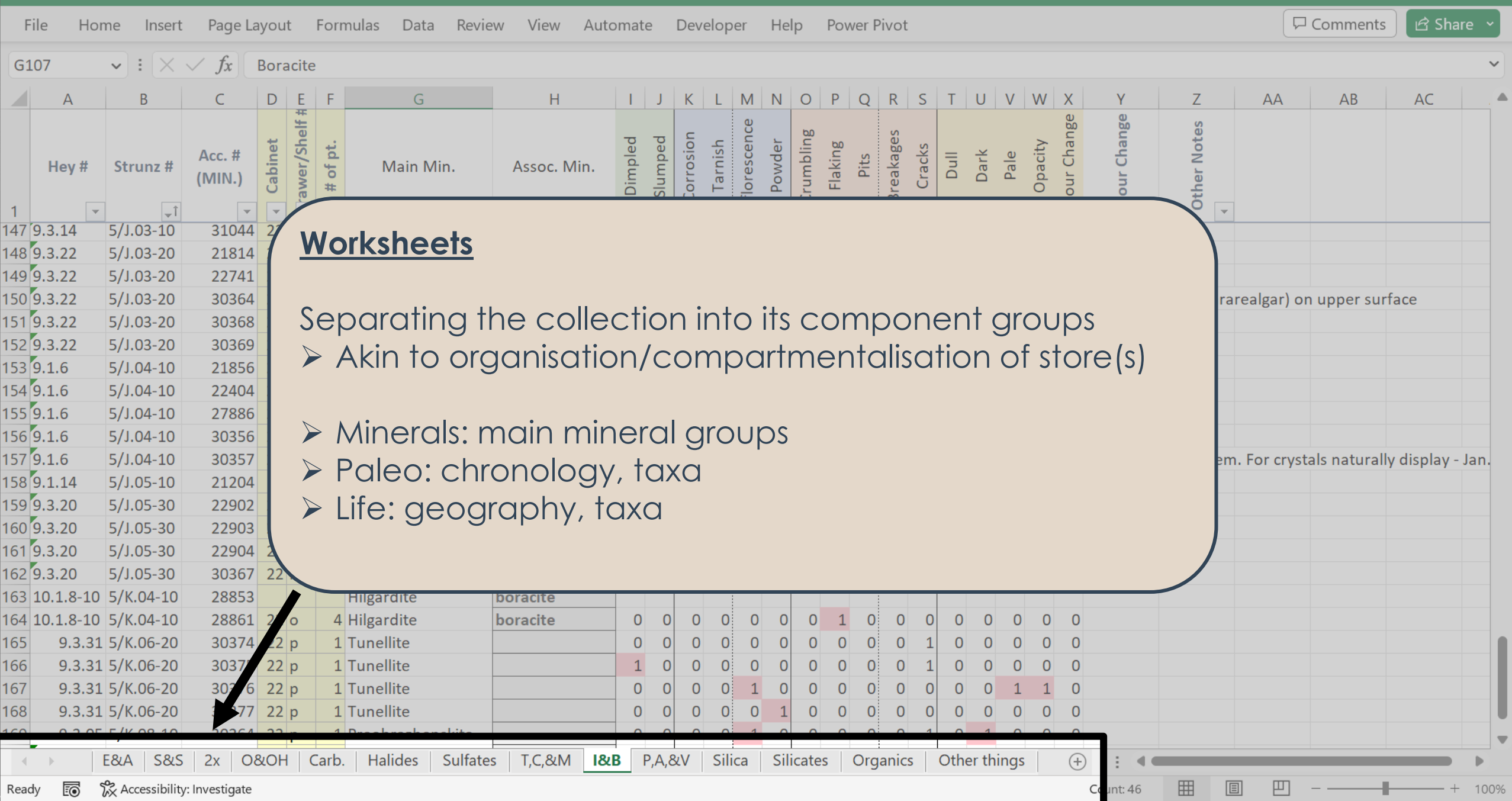

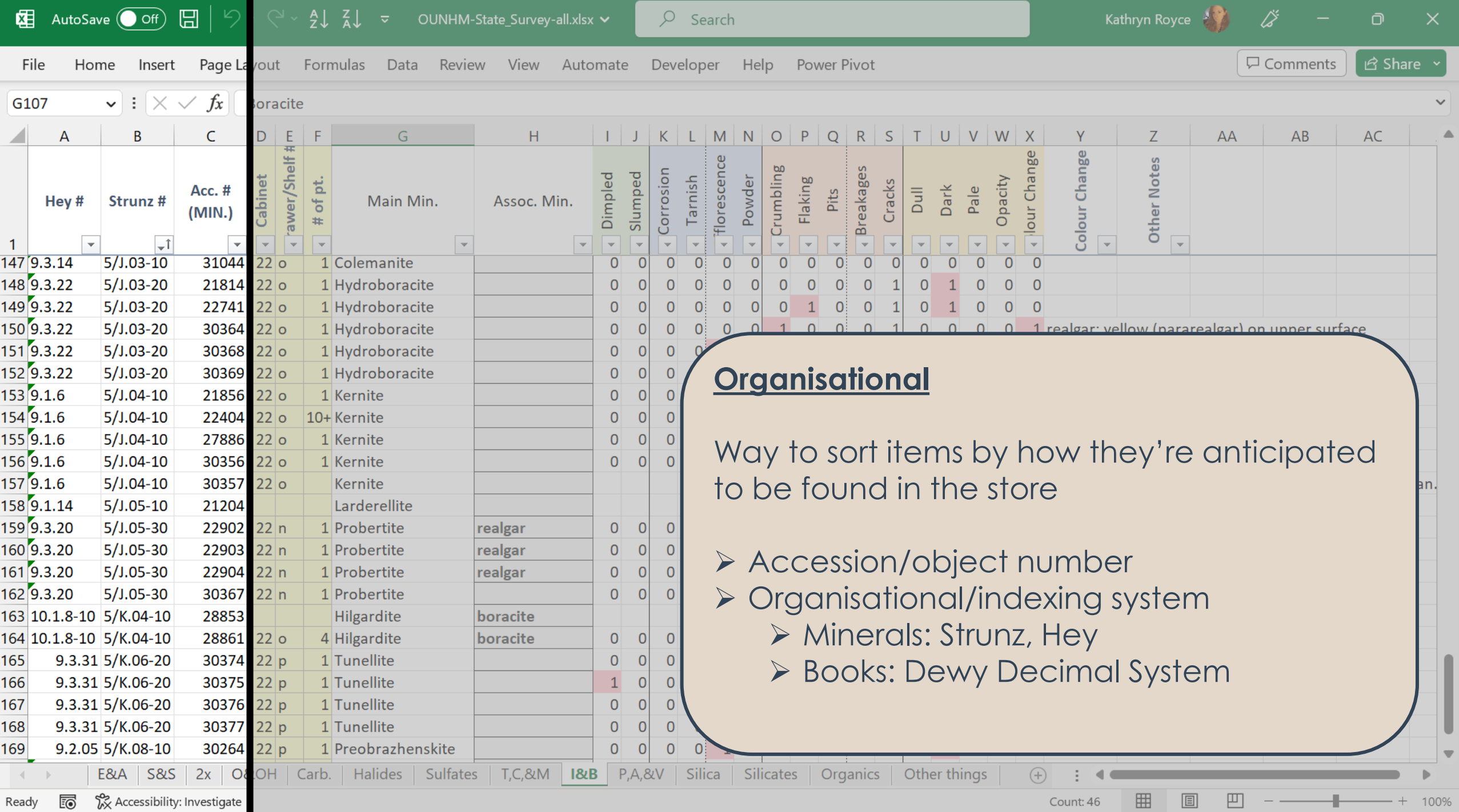

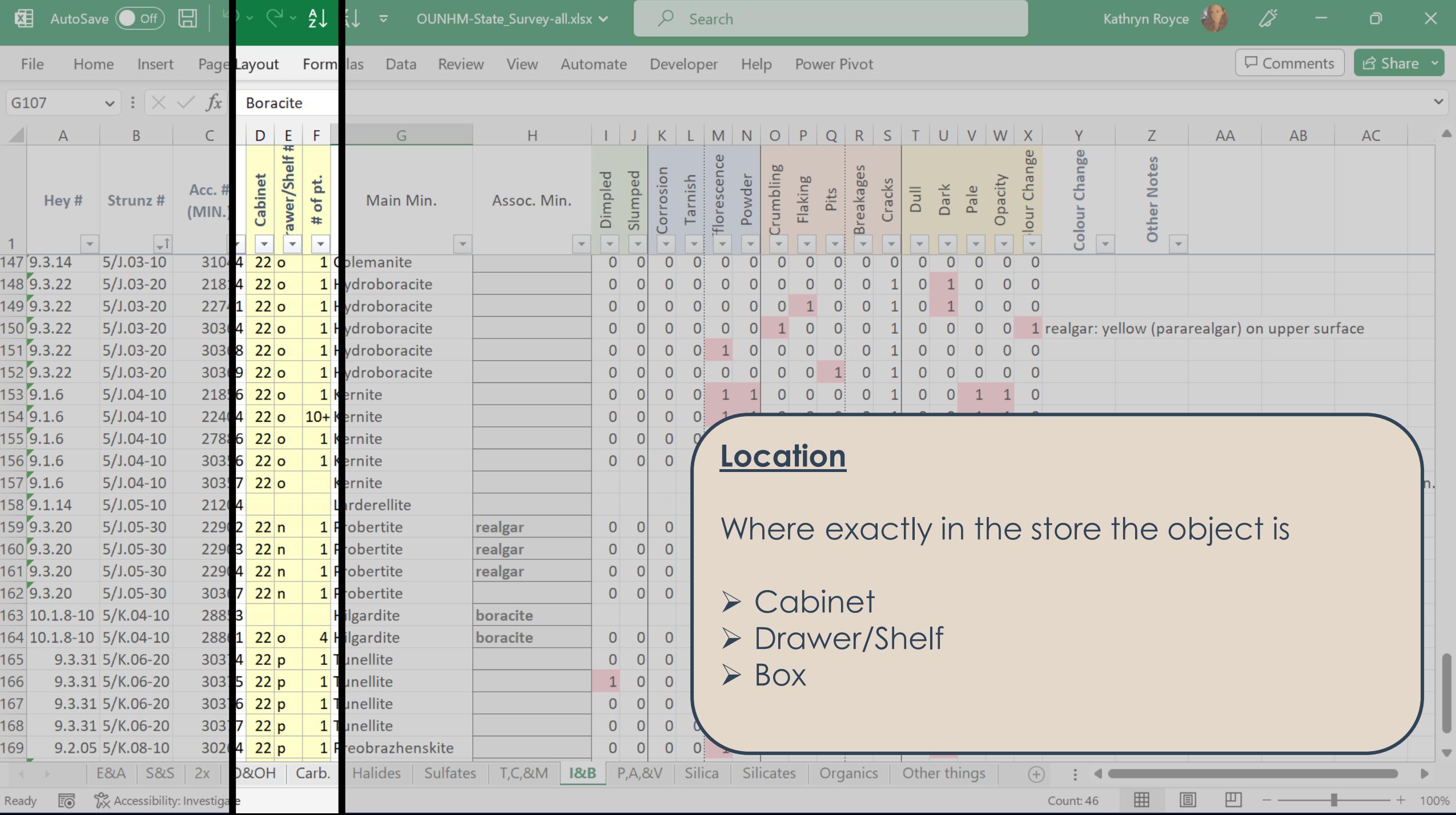

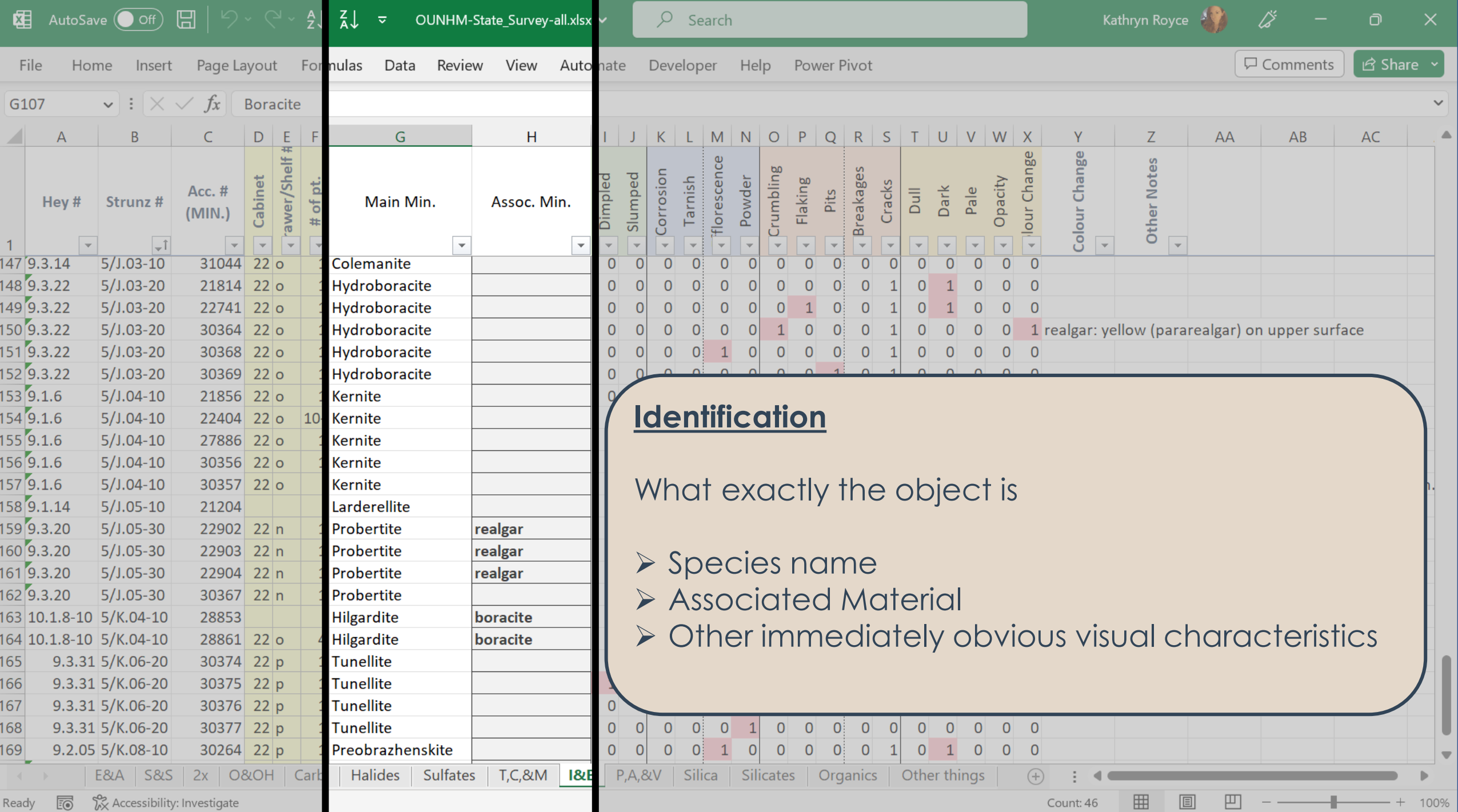

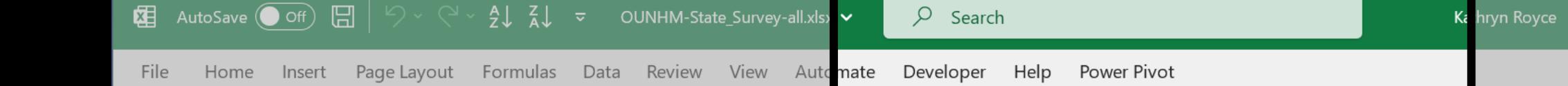

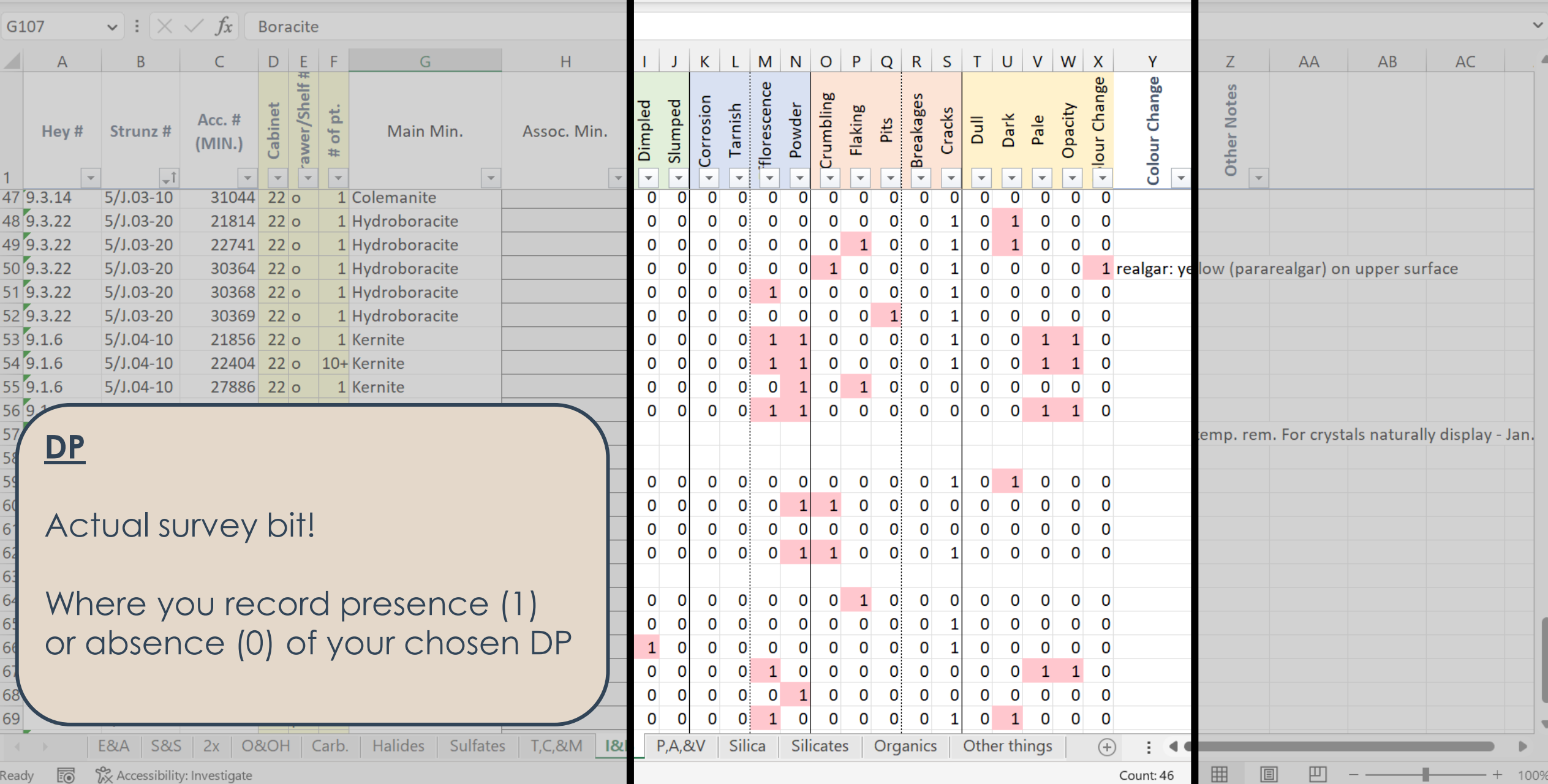

 $\frac{1}{2}$   $\frac{3}{2}$  - 0  $\times$ <br>  $\boxed{\Box$  Comments  $\boxed{\triangle}$  Share  $\sim$ 

#### **Kuthryn Royce**  $\overrightarrow{S}$   $\overrightarrow{S}$ **E** AutoSave  $\bigcirc$  Off)  $\Box$   $\Big|\bigcirc \vee \bigcirc \Big|\Big|$   $\frac{1}{2}\Big|$   $\frac{1}{4}\Big|$   $\frac{1}{2}$   $\frac{1}{2}$  OUNHM-State\_Survey-all.xlsx  $\checkmark$   $\Big|$   $\Box$  Search  $\boxed{\nabla$  Comments File Home Insert Page-Layout Formulas Data Review View Automate Developer Help Power-Pivot  $\sqrt{ }$

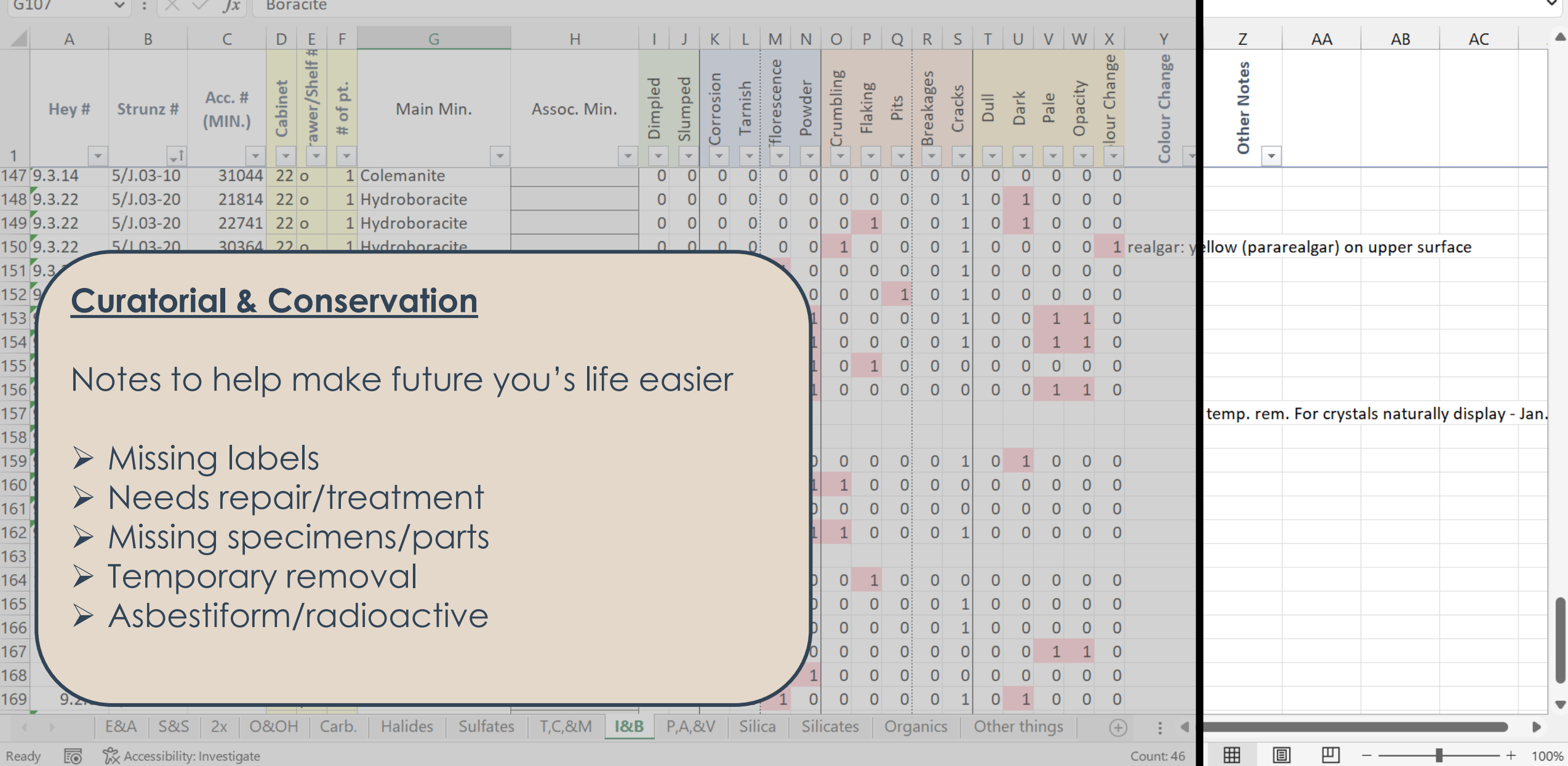

 $\overline{O}$ 

 $\mathbb{R}^{\times}$ 

 $\left[\begin{array}{ccc} \mathbf{\mathfrak{S}} & \mathsf{Share} & \mathbf{\checkmark} \end{array}\right]$ 

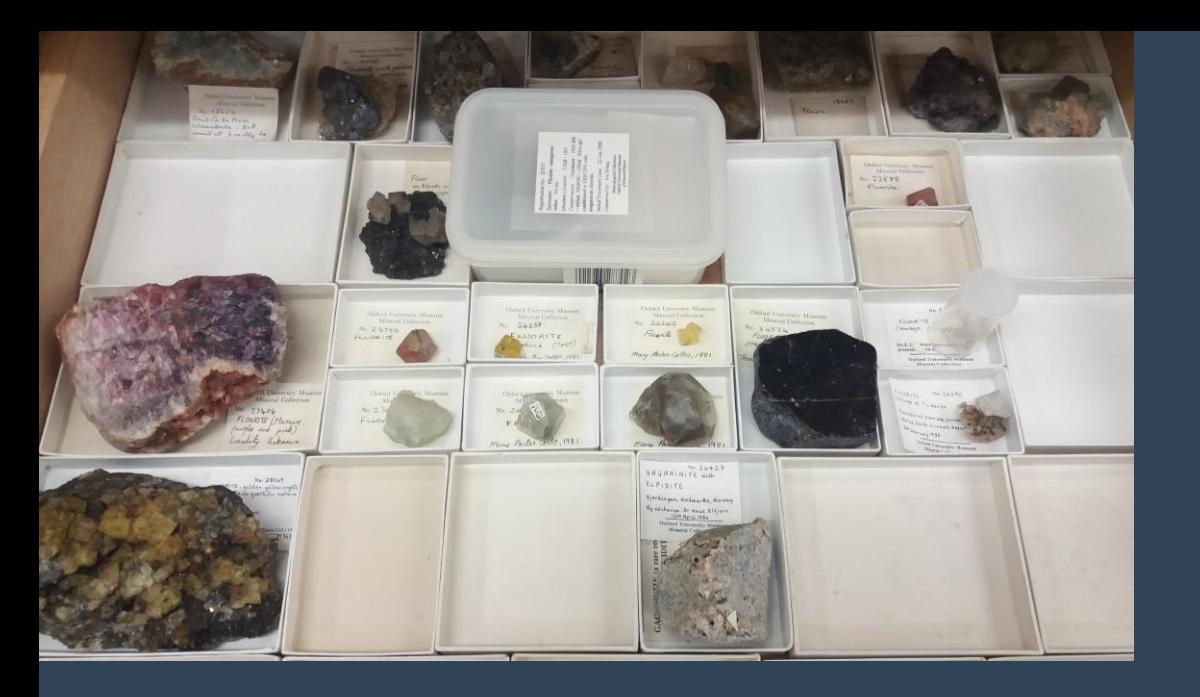

### Surveying

#### fairly straightforward

- 1. examine object for DP
- 2. type in corresponding 0s & 1s
- 3. enter any additional information (e.g., location, habit)

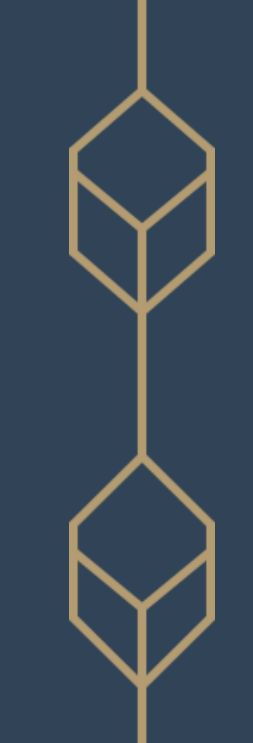

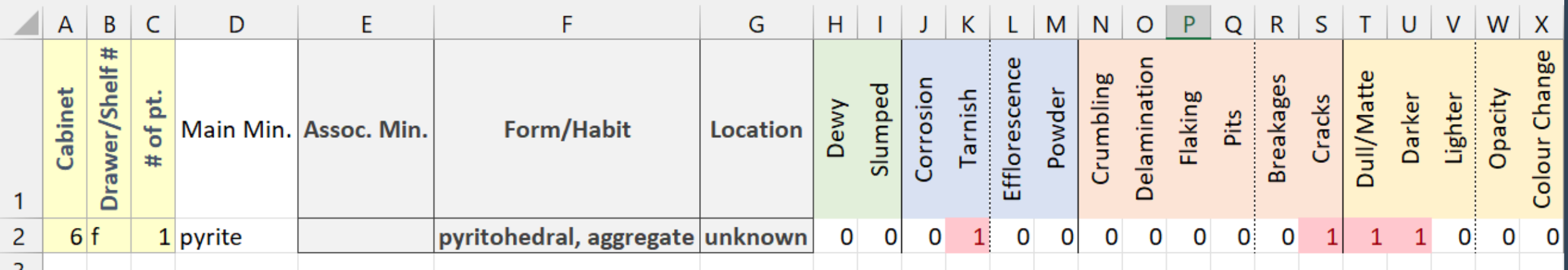

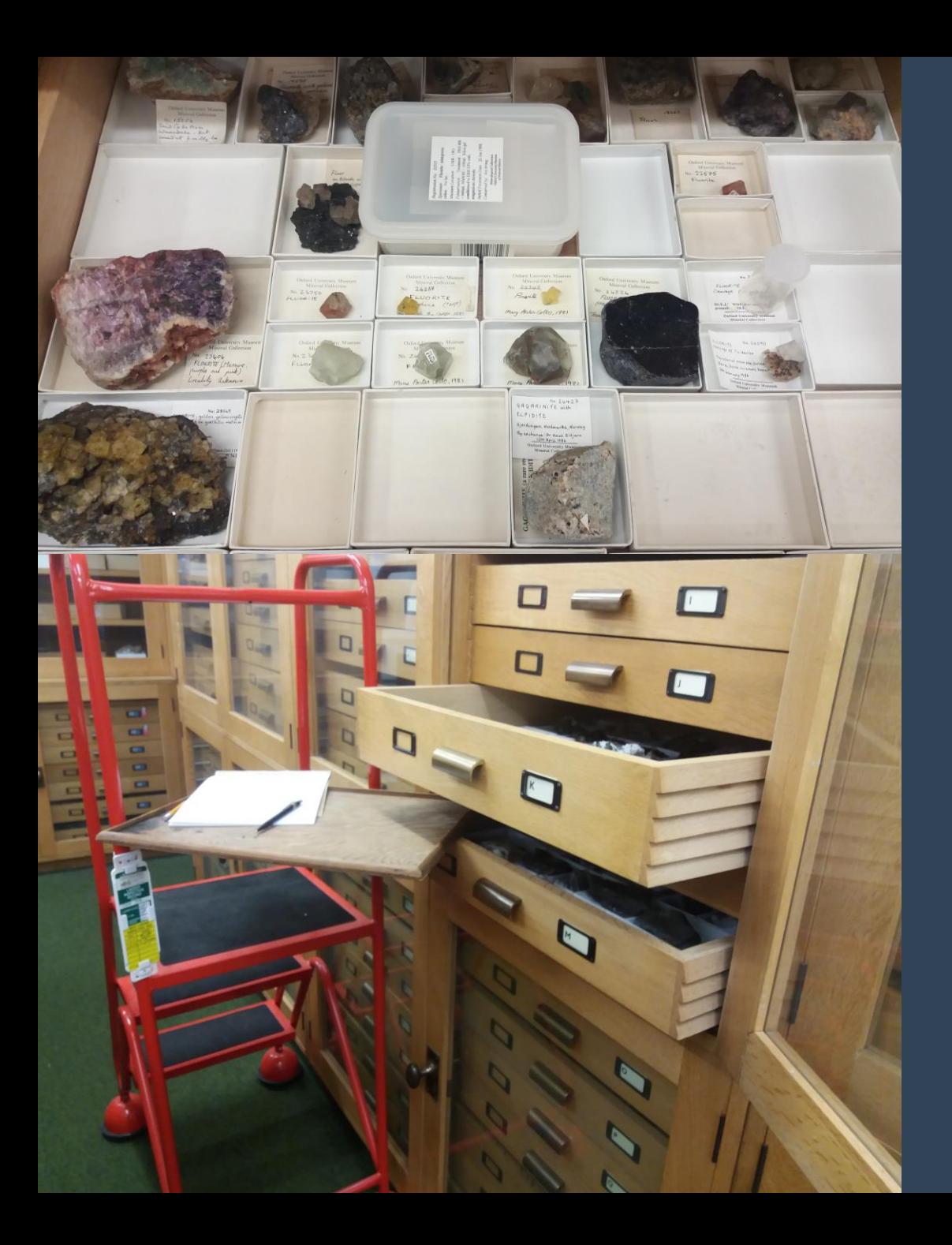

### Surveying

#### fairly straightforward

- examine object for DP
- 2. type in corresponding 0s & 1s
- 3. enter any additional information (e.g., location, habit)

#### ➢ SAVE FREQUENTLY

- ➢ Treat first few days as pilot
	- ➢ confirm DP applicable & sufficiently defined
	- $\triangleright$  identify skipping methods
	- ➢ adjust setup or approach

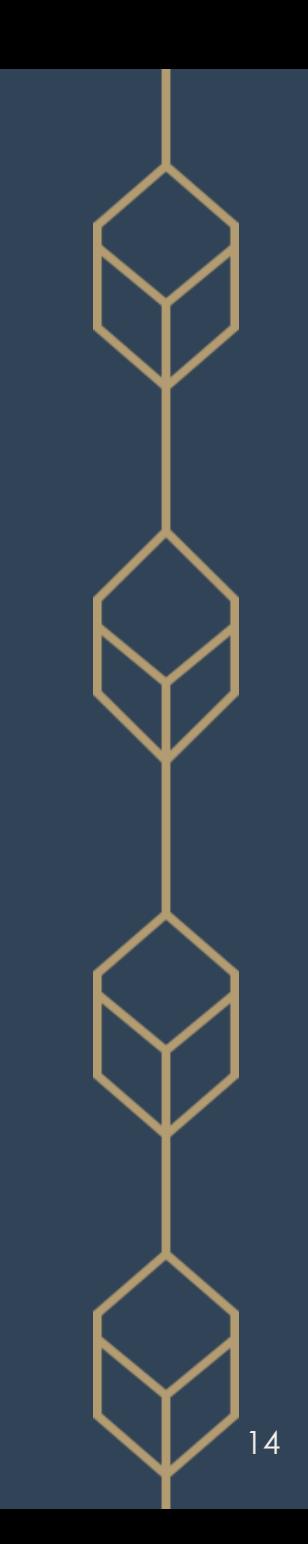

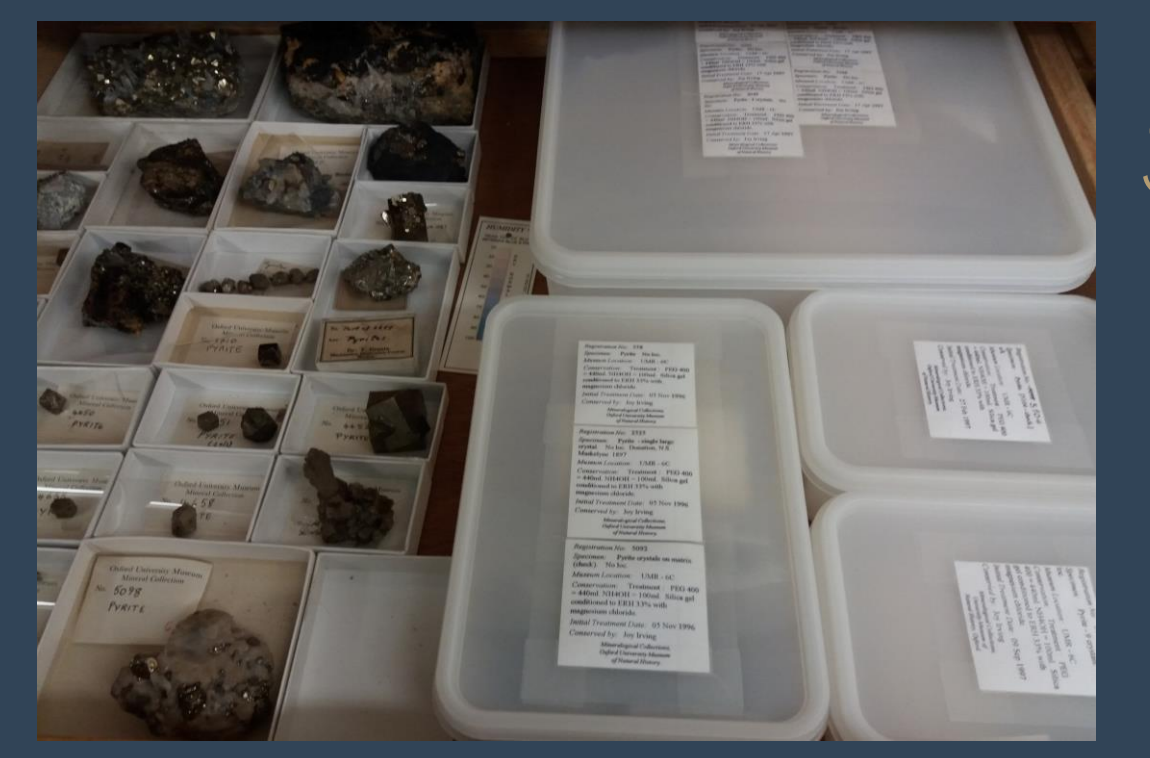

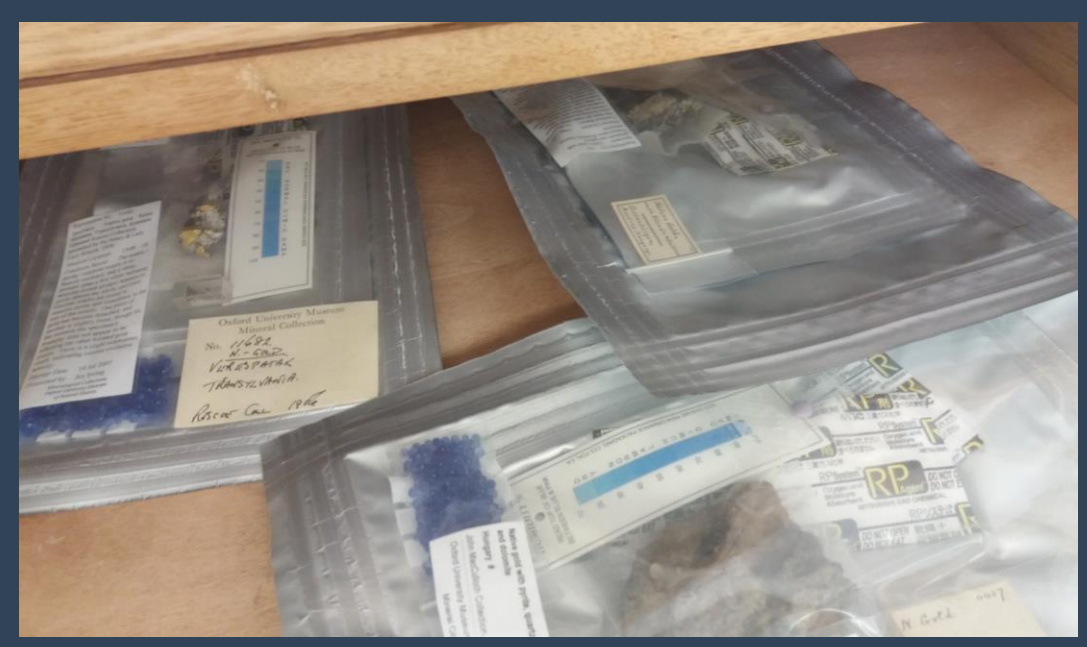

## Skipping Specimens

OK to skip

- minerals in microenvironments (bagged, boxed)
- 2. bagged asbestiform
- 3. well-represented species (e.g., quartz, calcite, fluorite)

If a species > 50 specimens,

- $\triangleright$  min. = 50; max. = 200
- ➢ usually ~25% of total specimens
	- $\triangleright$  use parametric statistical methods
	- ➢ statistically representative sample size

### Identifying Deterioration

- ➢ Presence of multiple DP suggests deterioration has occurred
- ➢ Out of scope of survey to determine if active or not
	- ➢ Cannot be determined by visual observations alone
- ➢ Certain combinations suggest potential reaction types:
	- ➢ surficial oxidation
	- ➢ oxidation at depth
	- ➢ pollutant-induced oxidation
	- ➢ efflorescence
	- ➢ surface wetting
	- ➢ physical forces

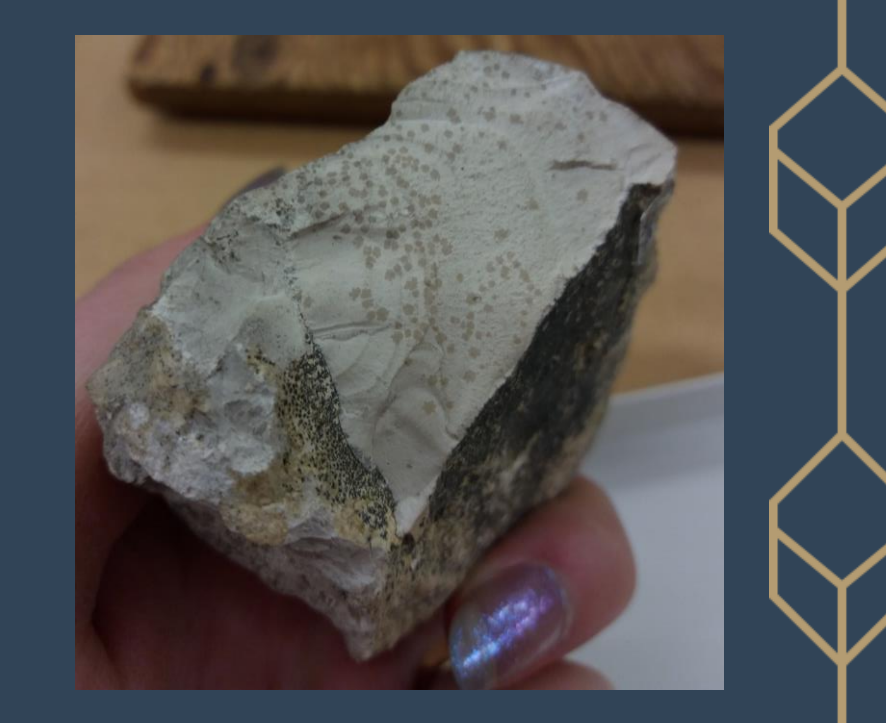

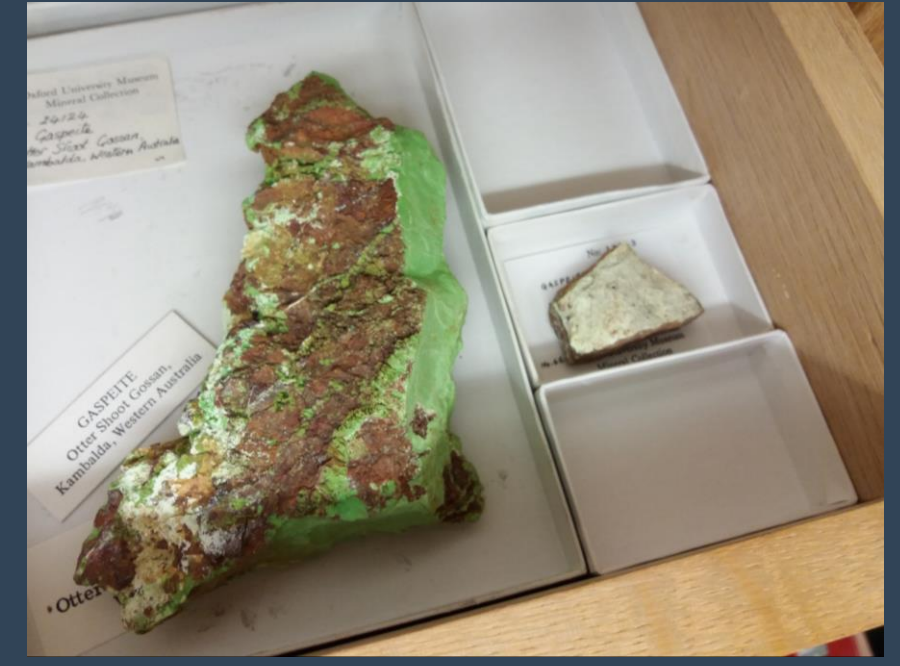

## How to Analyse - Basic

#### Simple Exploratory

- ➢ Frequencies & Averages
- ➢ Addresses the 'what'
- ➢ Performed in Excel
	- ➢ only w/ survey data
	- ➢ facilitated by Pivot tables
- ➢ Visual pattern recognition & mapping to reaction type
	- $\triangleright$  1<sup>st</sup> order = affects > 50%
	- $\geq$  2<sup>nd</sup> order = affects < 50%

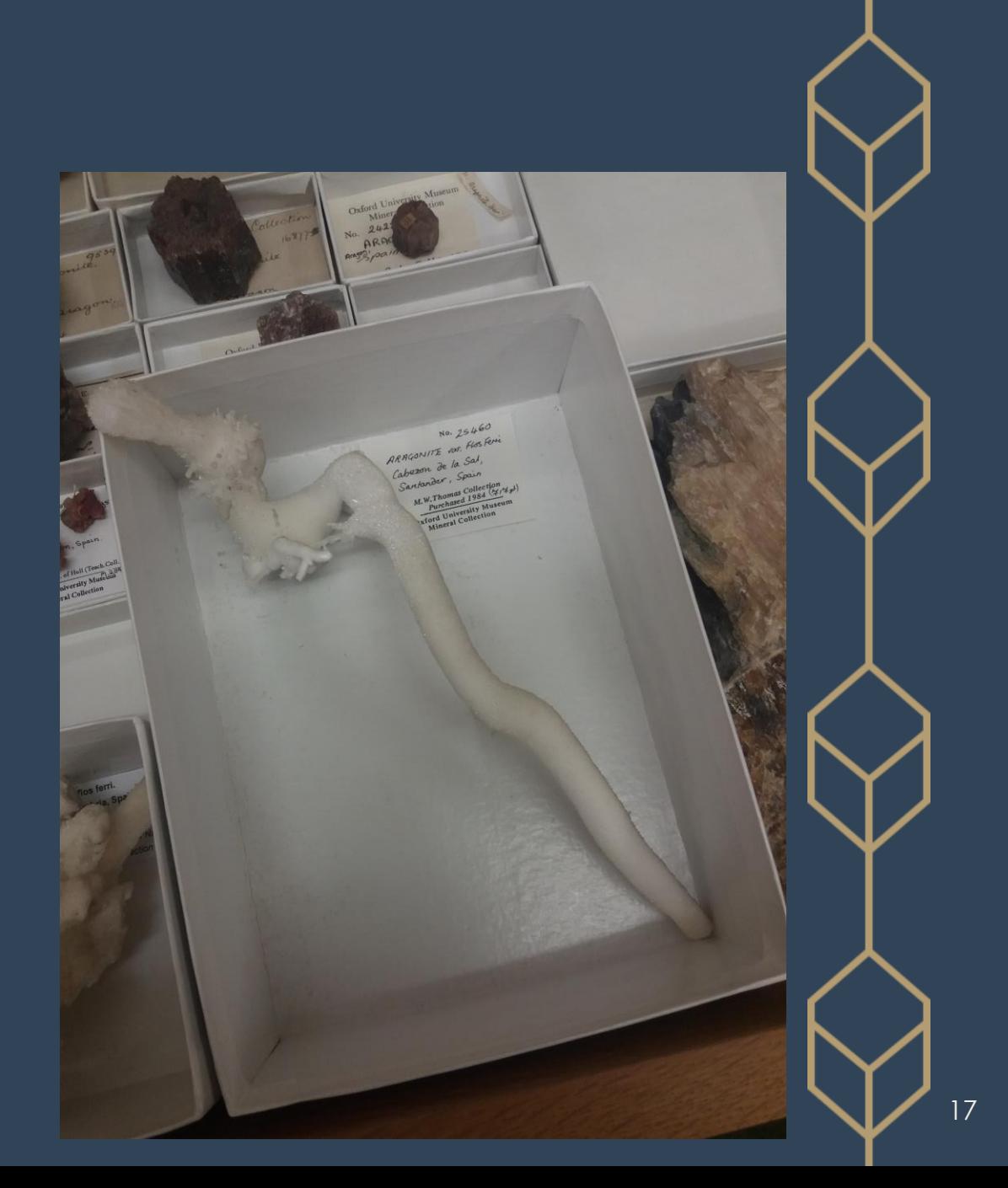

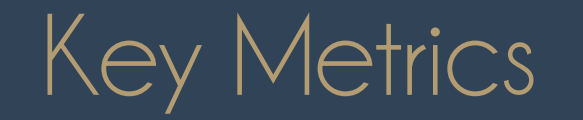

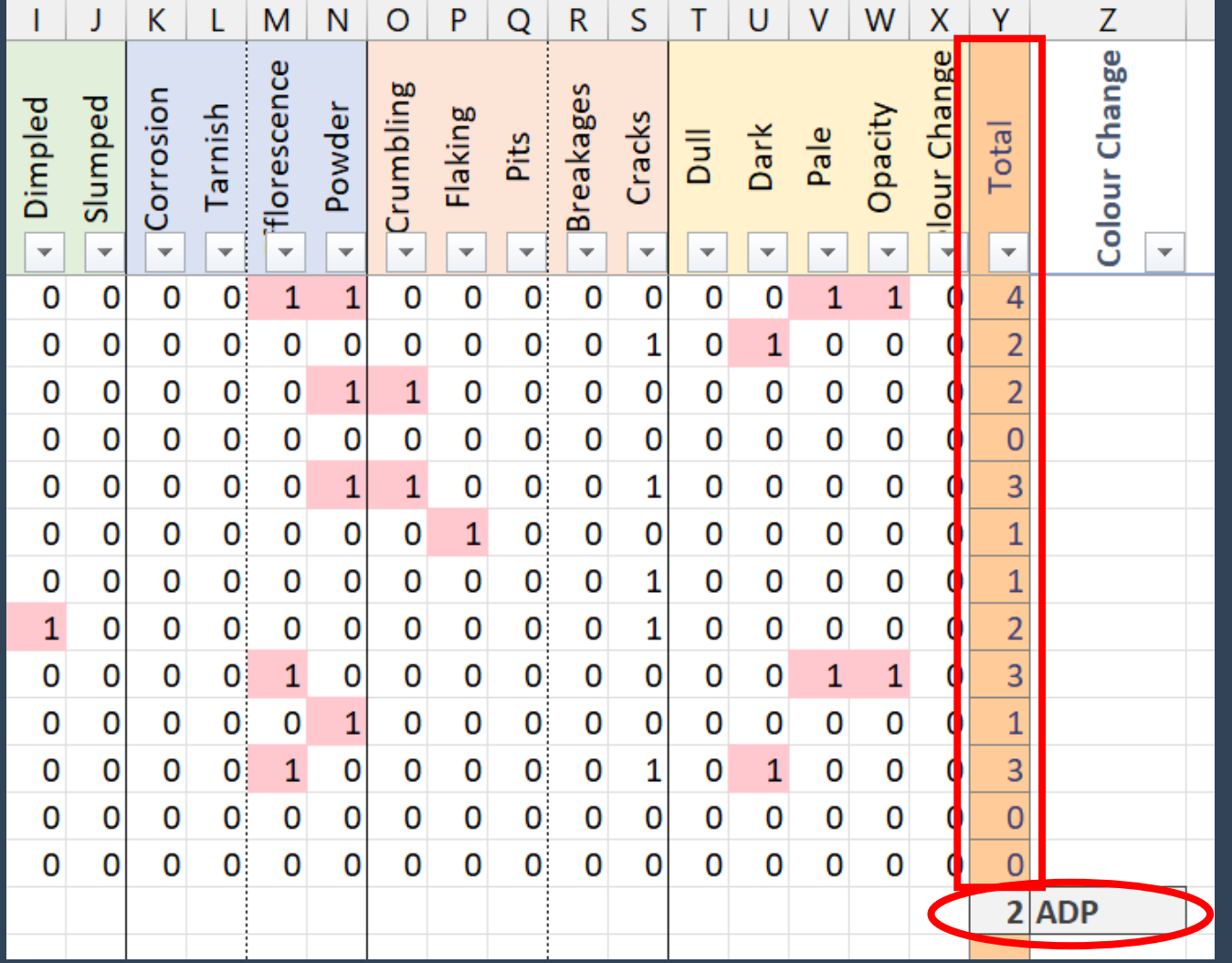

### Total DP

- ➢ Sum of all present DP
- $\triangleright$  Total of all the 1's in each row
- ➢ Calculated w/ AutoSum

### Average DP (ADP)

- ➢ Average of all total DP
- ➢ Represents average number of DP seen per object
- ➢ Calculated w/ AutoAverage

### Percent DP (%DP) & their Patterns

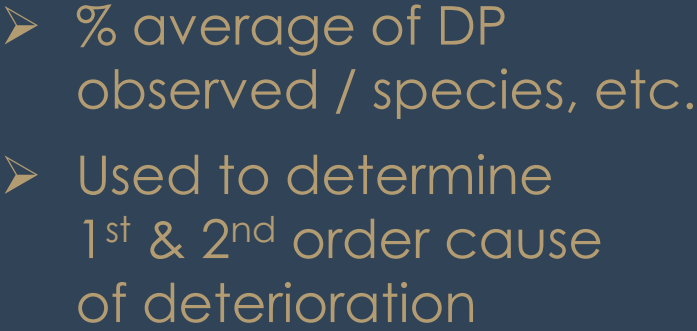

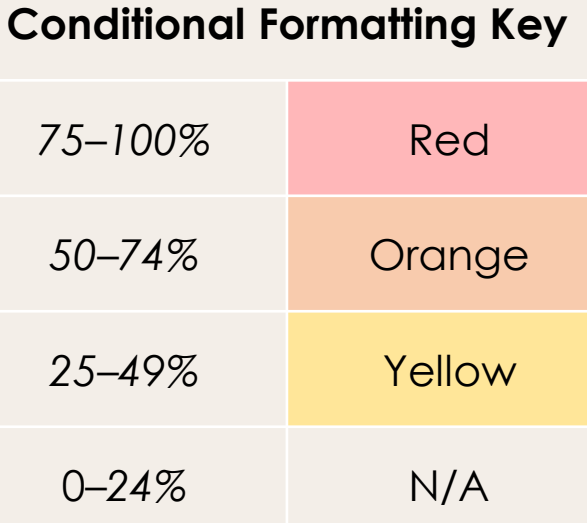

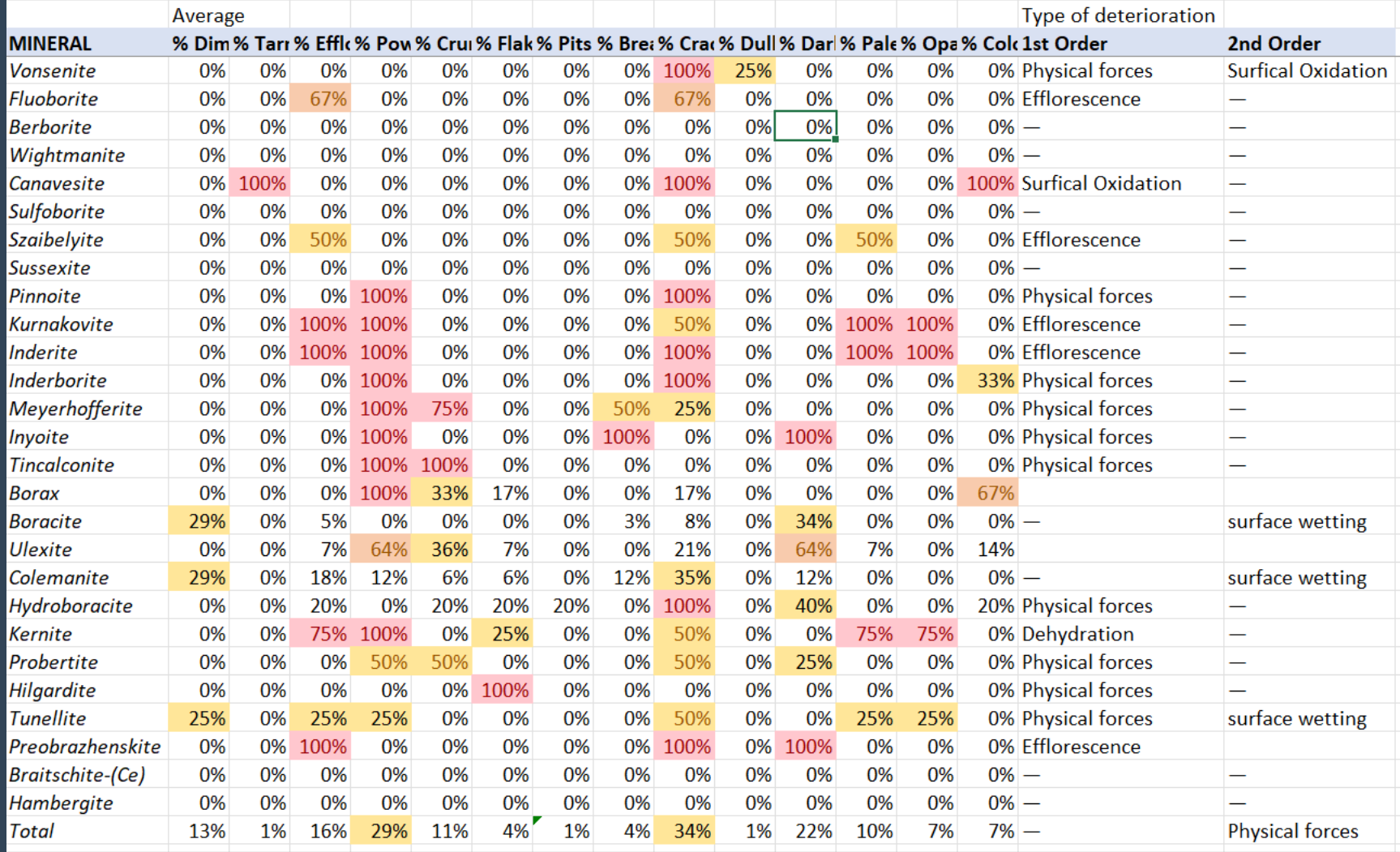

### %DP Patterns Example: Pyrite

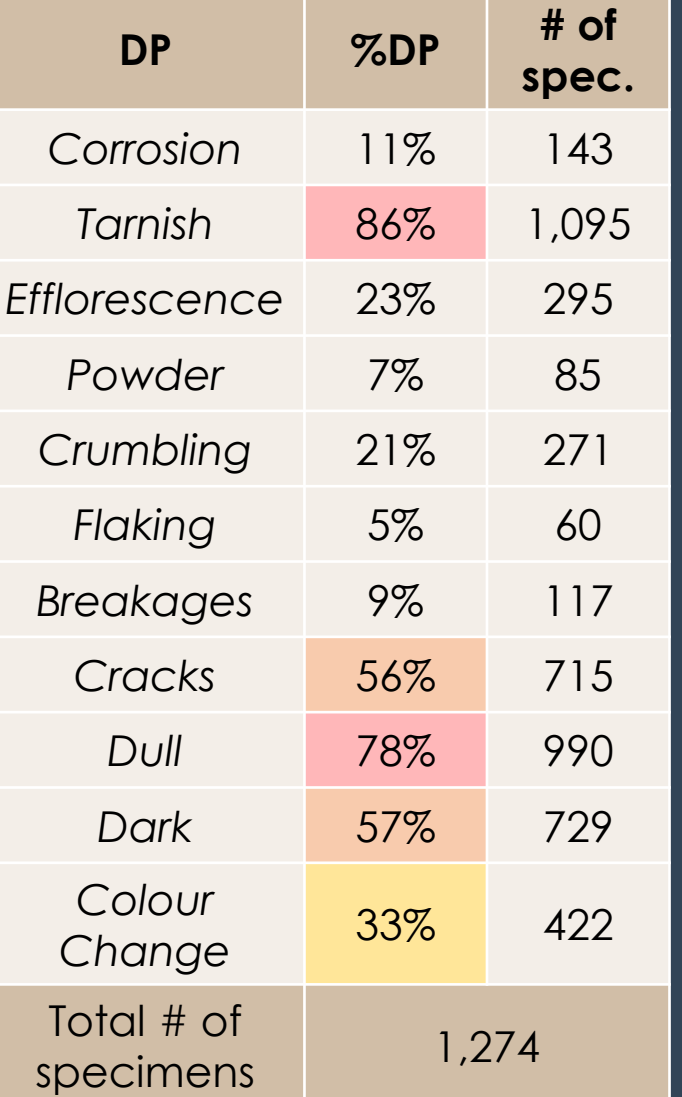

➢ 1 st Order: Surficial Oxidation  $\overline{6}$  Dull & Tarnish > 75%

➢ 2 nd Order: Oxidation at Depth ⤷ Signs of Pyrite Decay < 25%

- ➢ Efflorescence
- ➢ Powder
- ➢ Crumbling
- ➢ Breakages

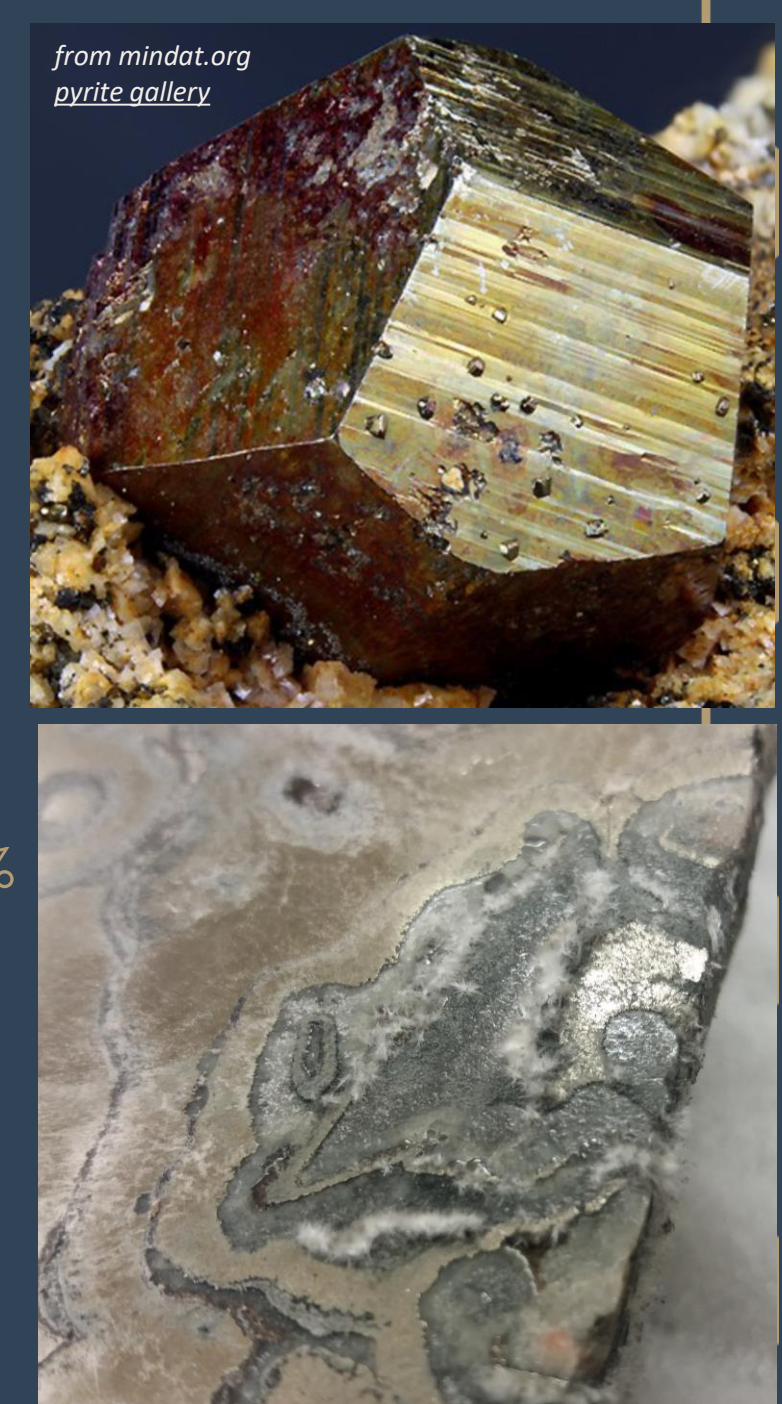

### How to Analyse - Intermediate

#### Extended Exploratory

- ➢ Contextualise survey data w/ associated information
- $\triangleright$  Can supplement w/ data from analytical methods
- $\triangleright$  Begins to address the 'why'
- ➢ Performed in Excel w/ pivot tables
	- ➢ ADPs & %DP patterns
- ➢ Examine data subsets
	- ➢ Location in store
	- ➢ Locality/Geography
	- ➢ Habit/Form
	- $\triangleright$  Different storage conditions

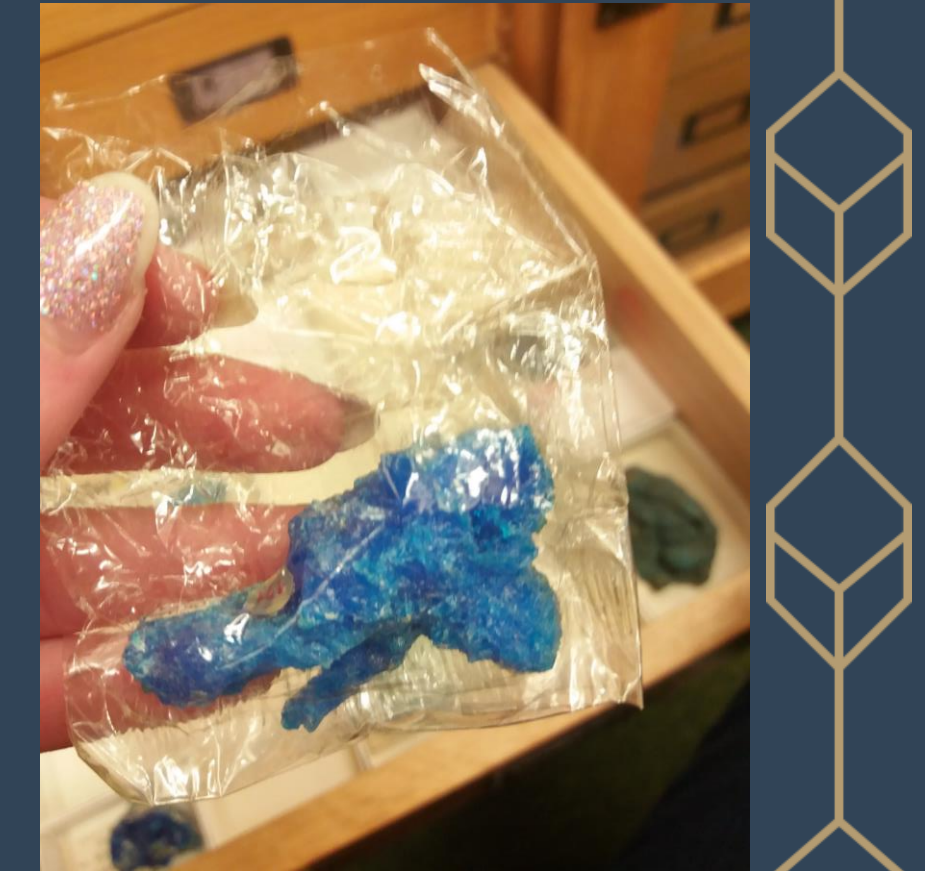

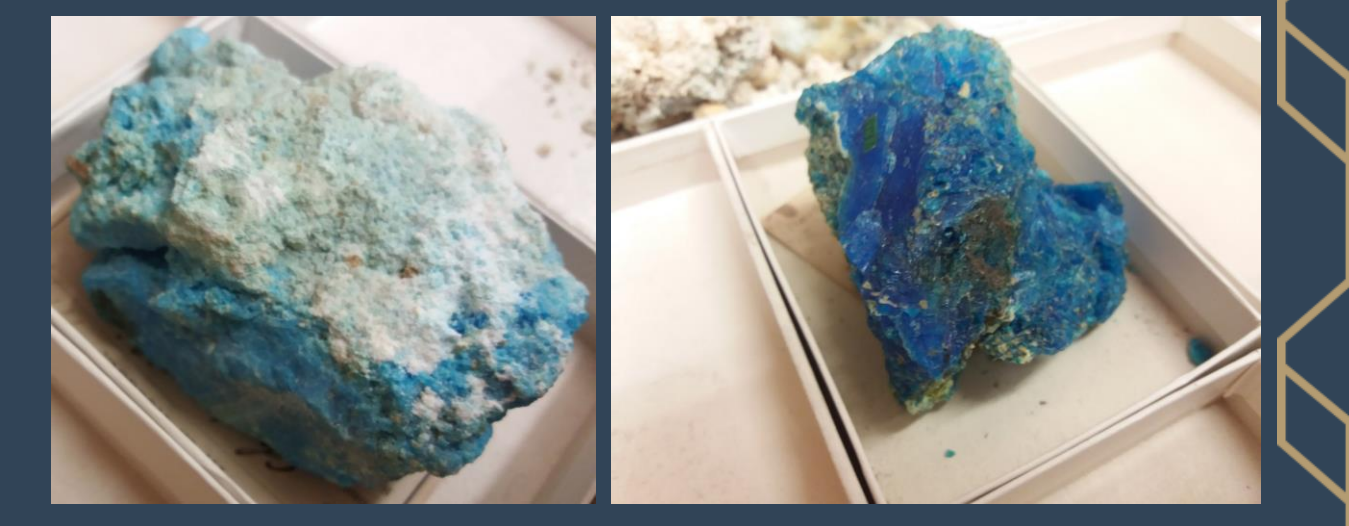

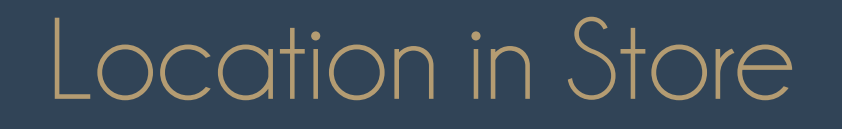

 $\frac{1}{2}$   $\frac{2}{3}$   $\frac{3}{4}$   $\frac{4}{5}$   $\frac{5}{6}$   $\frac{6}{7}$   $\frac{7}{8}$   $\frac{8}{9}$   $\frac{9}{10}$   $\frac{10}{11}$   $\frac{12}{12}$   $\frac{13}{14}$   $\frac{14}{15}$   $\frac{15}{16}$   $\frac{17}{17}$   $\frac{18}{18}$   $\frac{19}{20}$   $\frac{20}{21}$ 

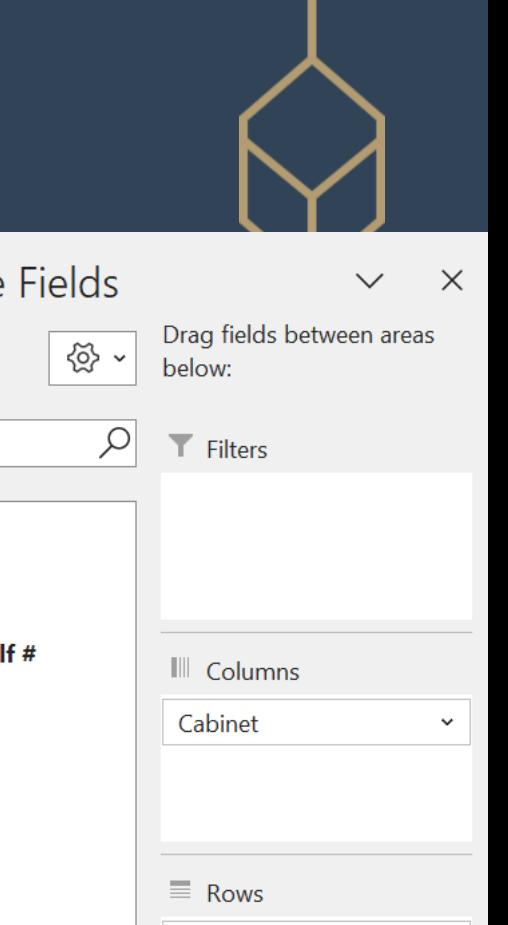

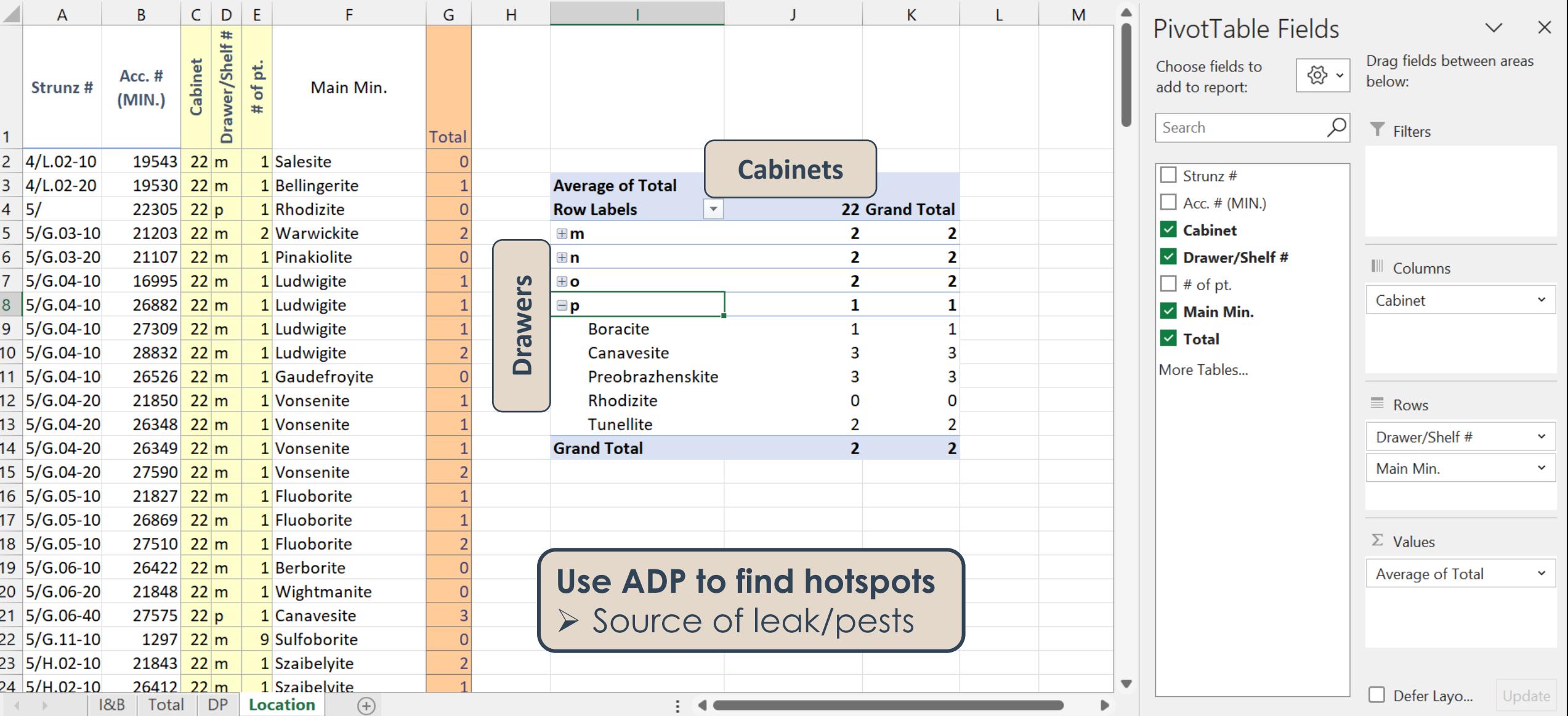

 $\mathbf{L}$ 

### Use as Category or Filter in Pivot Tables

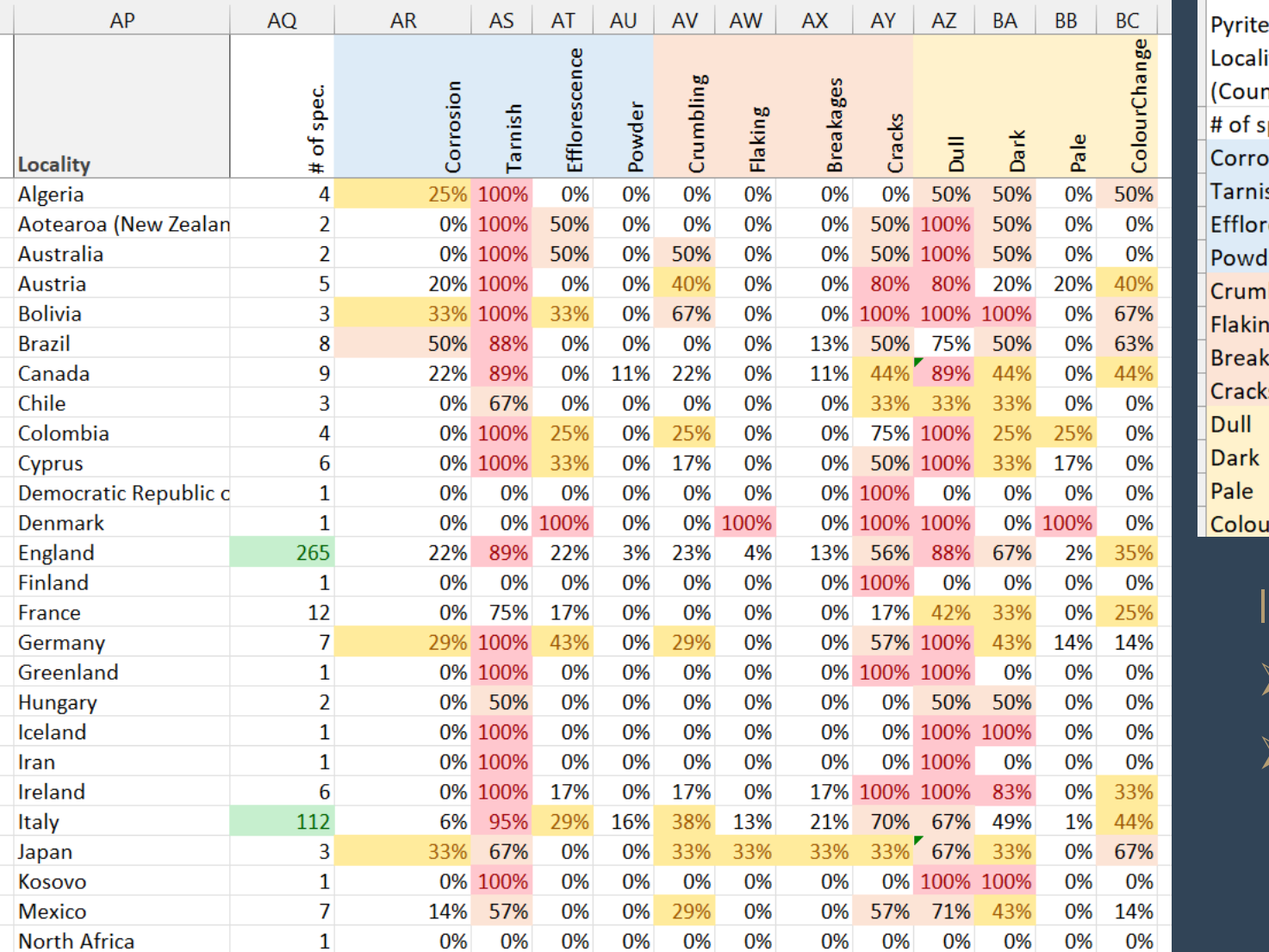

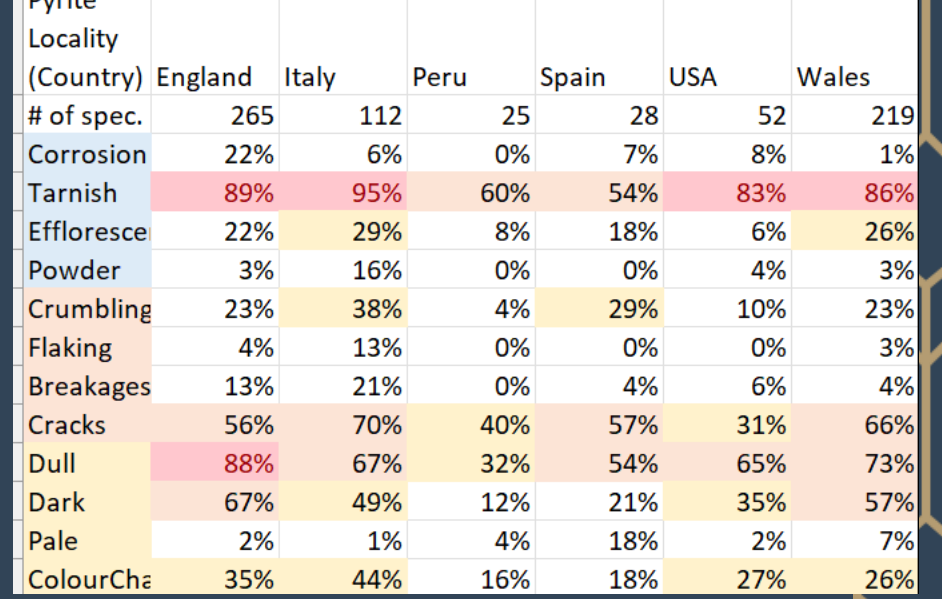

#### Identify:

- ➢ main contributors
- $\triangleright$  areas for further exploration & analysis

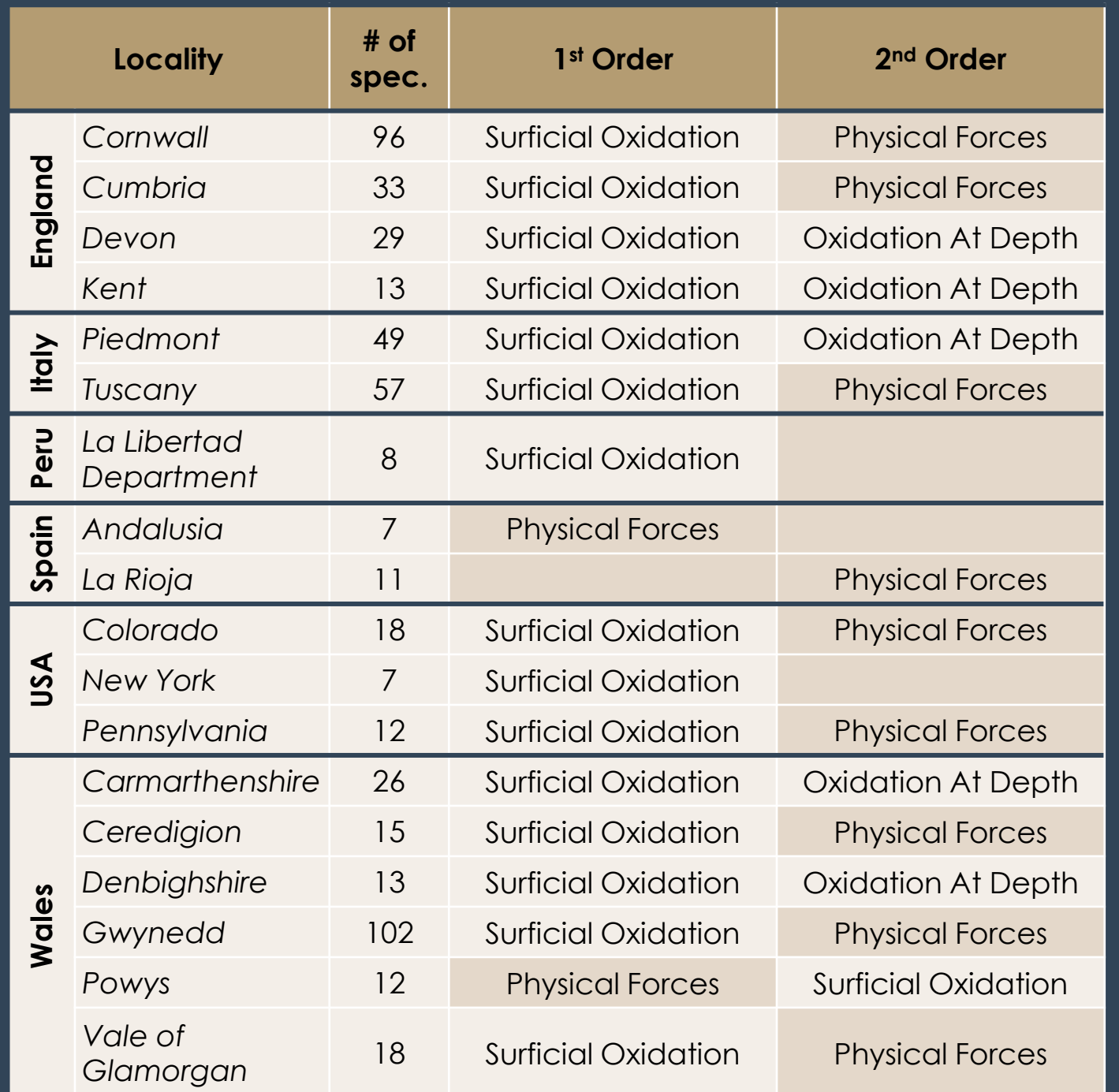

How far to push your subsets?

#### As far\* as they can go

➢ Can find interesting info & trends

- $\triangleright$  Reveal previously unknown relationships
- $\triangleright$  Provide further areas for research

\* To maintain statistical rigor \* (& to be able to use parametric methods) datasets should consist of **at least 30 objects**

24

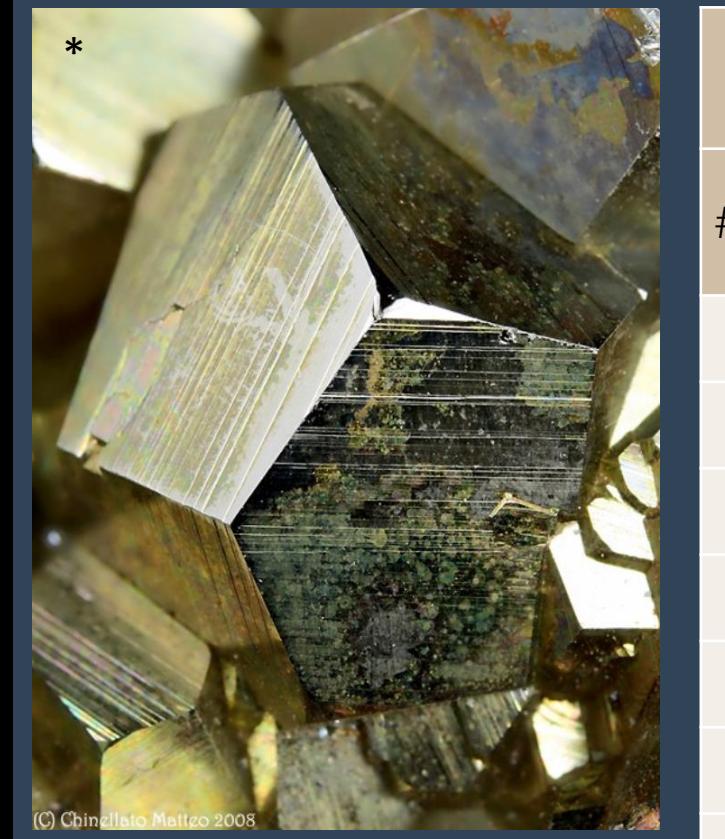

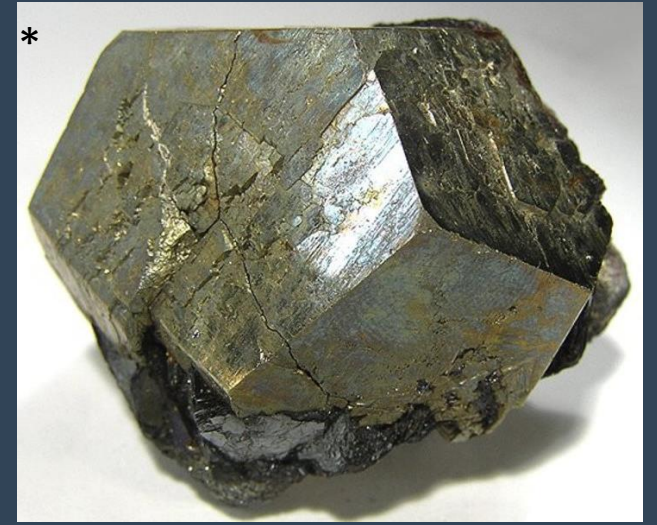

*\*Photos from mindat.org - [pyrite gallery](https://www.mindat.org/gm/3314?page=24)*

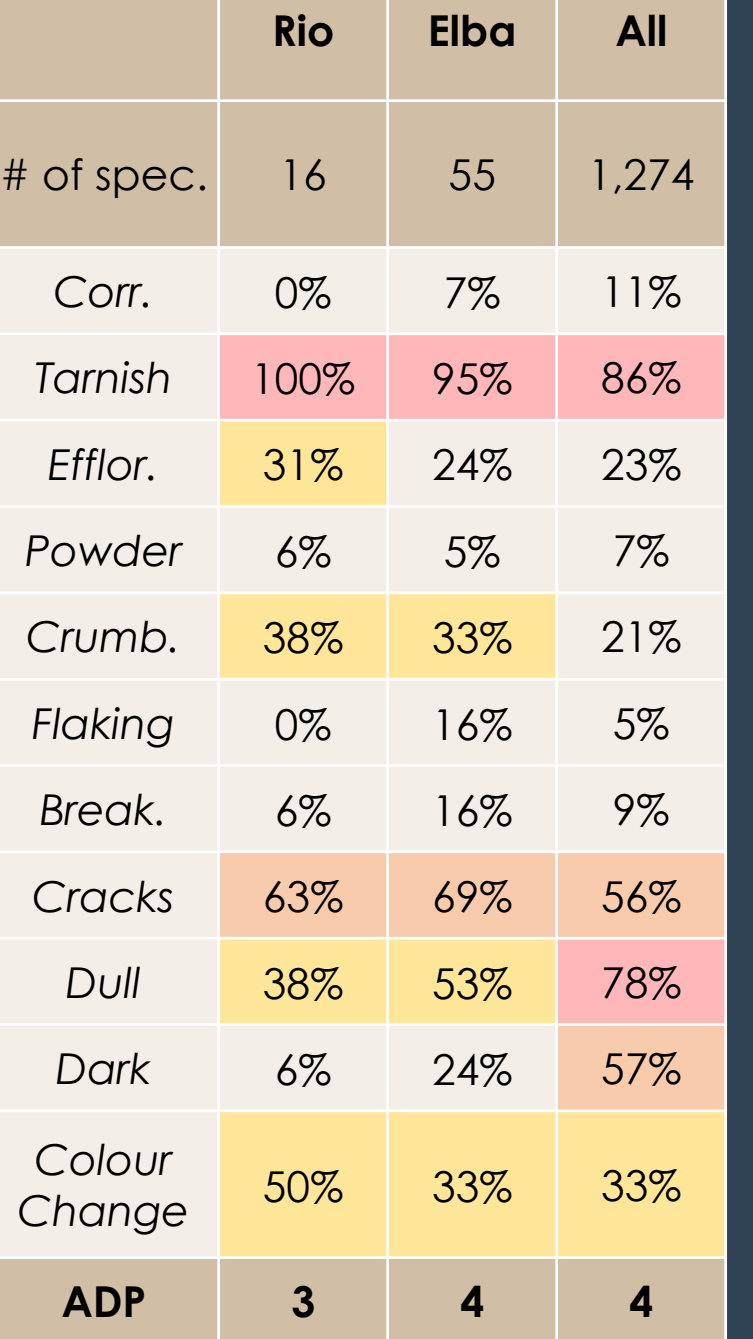

#### Rio La Marina *Elba, Tuscany, Italy*

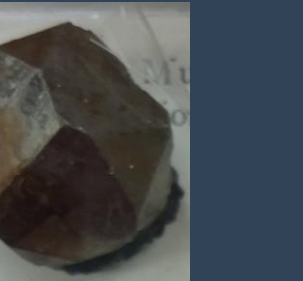

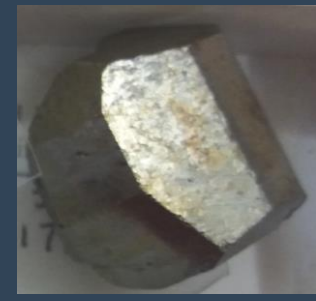

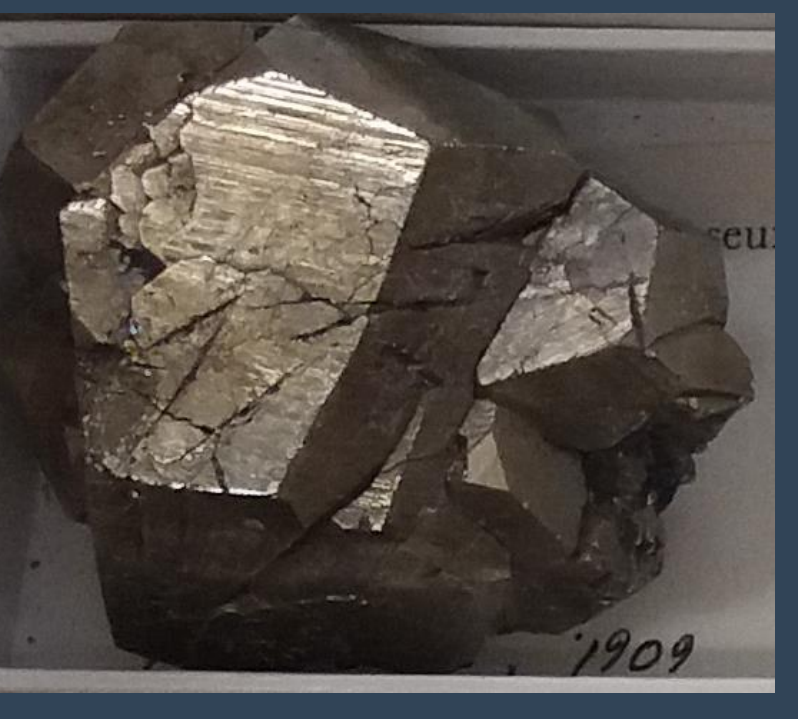

## Preview: Advanced Statistical Analysis

#### Formal Analysis

- ➢ Performed in SPSS
- ➢ Bivariate correlation: *Pearson's correlation coefficient* (*r*)
- ➢ Factor analysis: *Principal Component Analysis*
	- ➢ Observe multi-dimension association
	- ➢ Dimensionality reduction: see which variables to remove/combine
- $\triangleright$  Reliability analysis: *Cronbach's Alpha (ρ<sup>Τ</sup> )*

#### **Results are comparable to 'Basic' Analysis**

Differences:

- ➢ More in-depth findings
- ➢ Produces numerical values (e.g., test statistics)

Get in touch if you would like a walk-through of the SPSS analysis

[kathryn.royce@ouce.ox.ac.uk](mailto:kathryn.royce@ouce.ox.ac.uk)

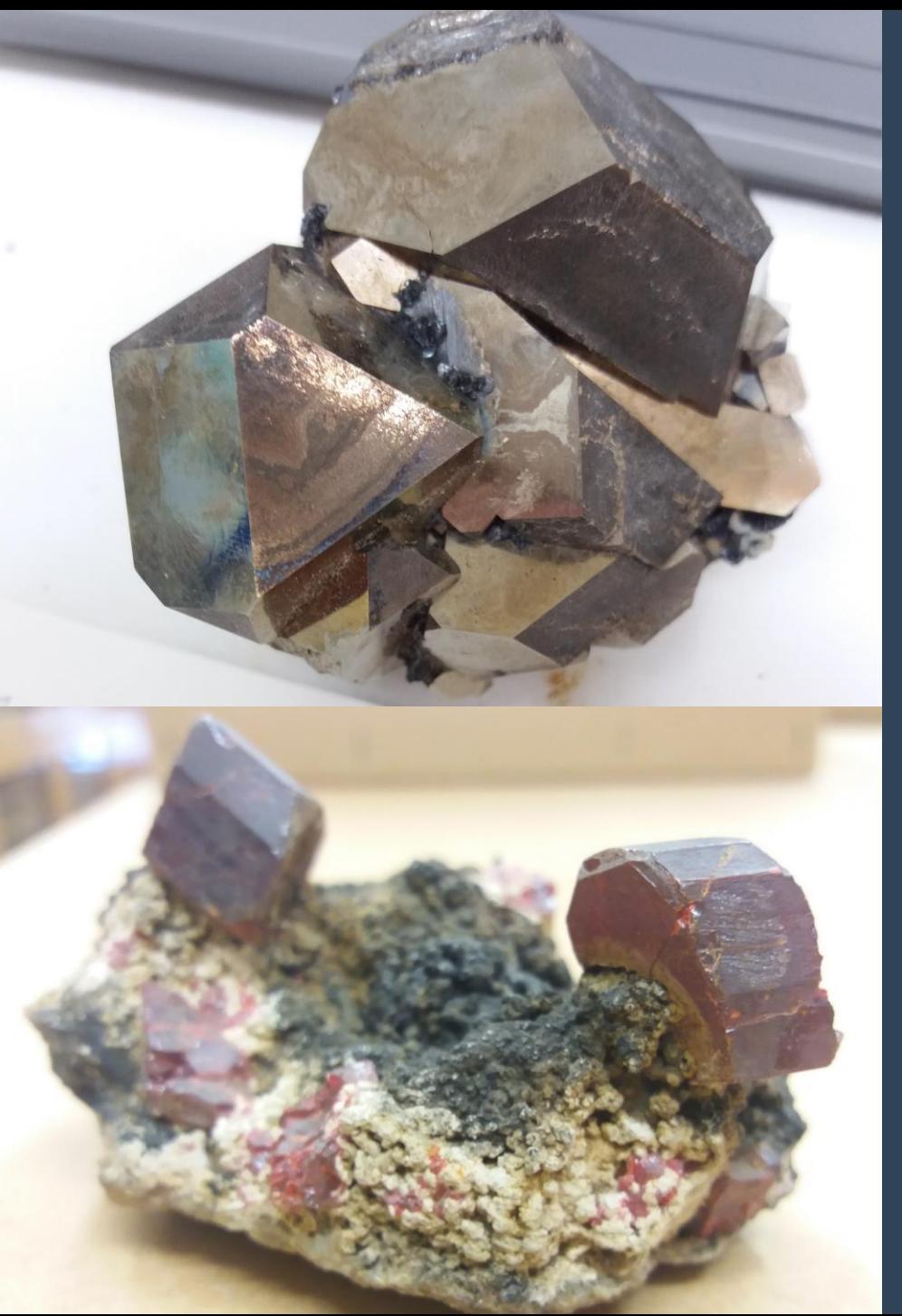

### the DP Method: a summary

#### ➢ **SEMI-QUANTITATIVE & STATISTICALLY RIGOROUS**

- ➢ Solid foundation for collection assessments
- ➢ Can track changes over time
- ➢ Used to infer reaction pathways
- ➢ Supplement w/ contextual info
- ➢ **CUSTOMISABLE** to collection/material type
- ➢ **FAST** data collection: ~ 1 minute/specimen\*
- ➢ **COMPATIBLE** w/ any spreadsheet programme

Walk-through videos & documents coming soon! [http://mineralcare.web.ox.ac.uk](http://mineralcare.web.ox.ac.uk/)

# Thank you for listening!

This work is an output of a collaborative doctoral research project, supported by collaborators from the following institutions:

- ➢ University of Oxford, School of Geography & the Environment Prof. Heather Viles
- ➢ National Museum Cardiff Dr. Jana Horak, Tom Cotterell
- ➢ National Museums Liverpool Dr. Christian Baars
- $\triangleright$  BSRIA Ltd. Tom Gagarin
- ➢ OR3D James Earl

The PhD project is part of the Science and Engineering in Arts, Heritage, and Archaeology Centre for Doctoral Training (SEAHA CDT).

Funding has been provided by:

- ➢ The Engineering and Physical Sciences Research Council (EPSRC)
- The Barbara Whatmore Trust
- The Pilgrim Trust
- The National Conservation Service 28 and 28 and 28 and 28 and 28 and 28 and 28 and 28 and 28 and 28 and 28 and 28 and 28 and 28 and 28 and 28 and 28 and 28 and 28 and 28 and 28 and 28 and 28 and 28 and 28 and 28 and 28 and

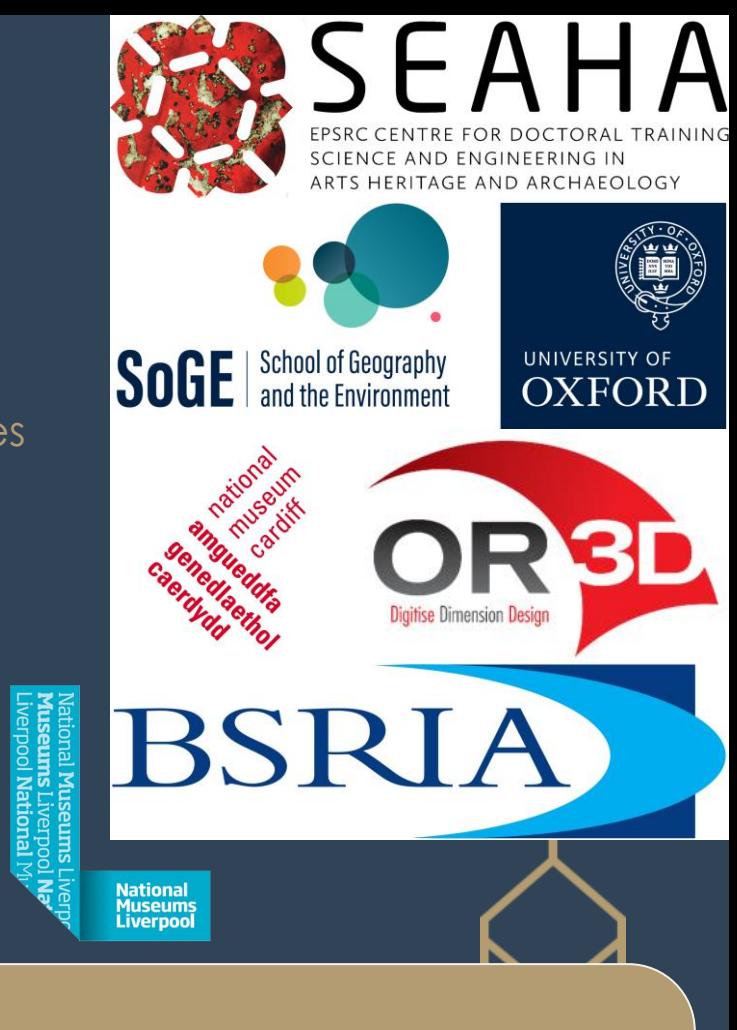

#### **Questions?**

[kathryn.royce@ouce.ox.ac.uk](mailto:kathryn.royce@ouce.ox.ac.uk)

[http://mineralcare.web.ox.ac.uk](http://mineralcare.web.ox.ac.uk/)

#### 

Kathryn Royce  $\mathscr{L}$ 

 $\sigma$  $\mathbb{R}^{\times}$ 

 $\left[ \begin{array}{ccc} \mathbf{\mathfrak{S}} & \mathsf{Share} & \mathbf{\mathsf{v}} \end{array} \right]$ 

 $\Box$  Comments

#### File Home Insert Page-Layout Formulas Data Review View Automate Developer Help Power-Pivot

 $\sqrt{\cdot}$   $\times$   $\sqrt{f_r}$  Boracite G<sub>107</sub>

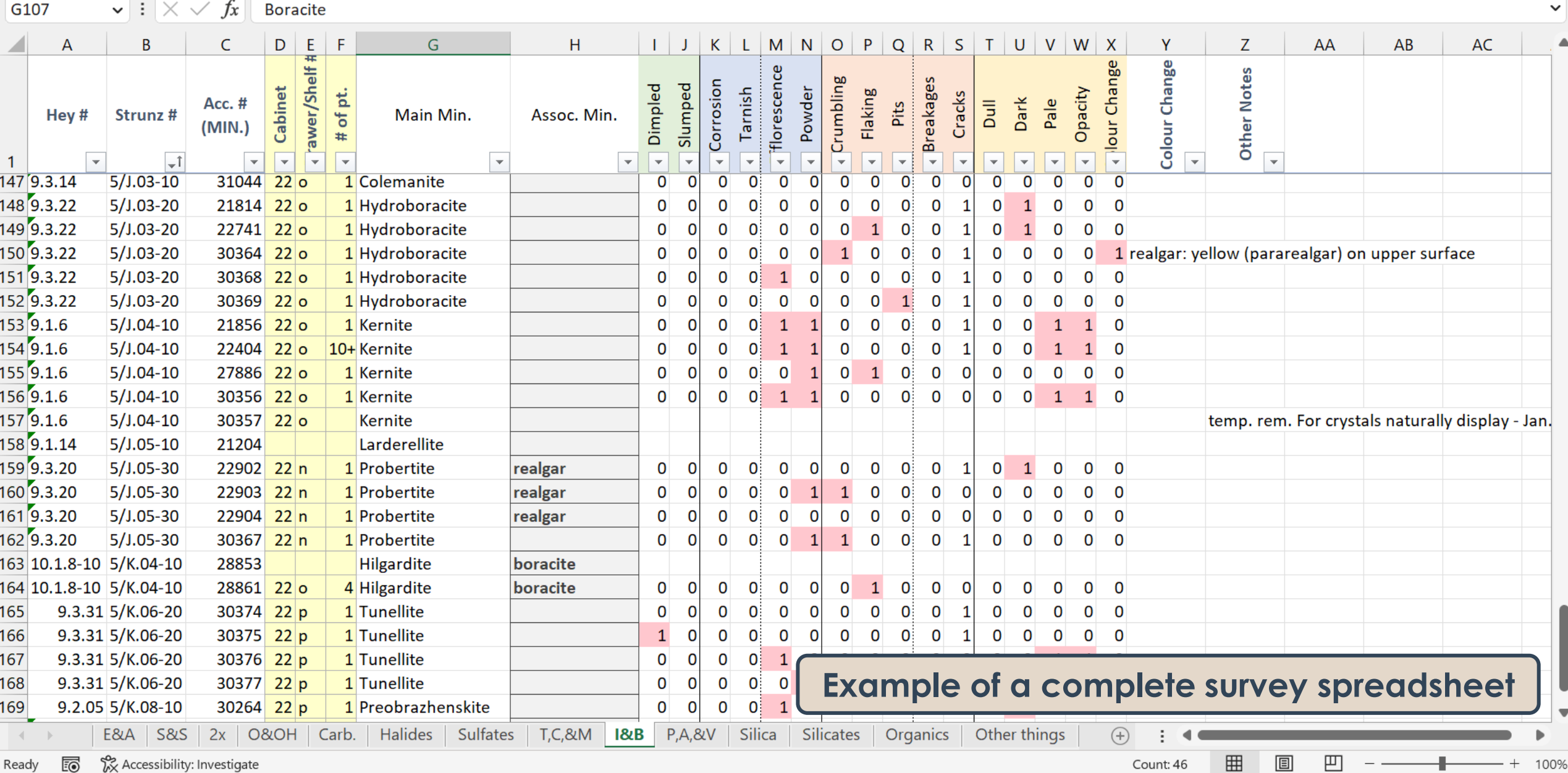

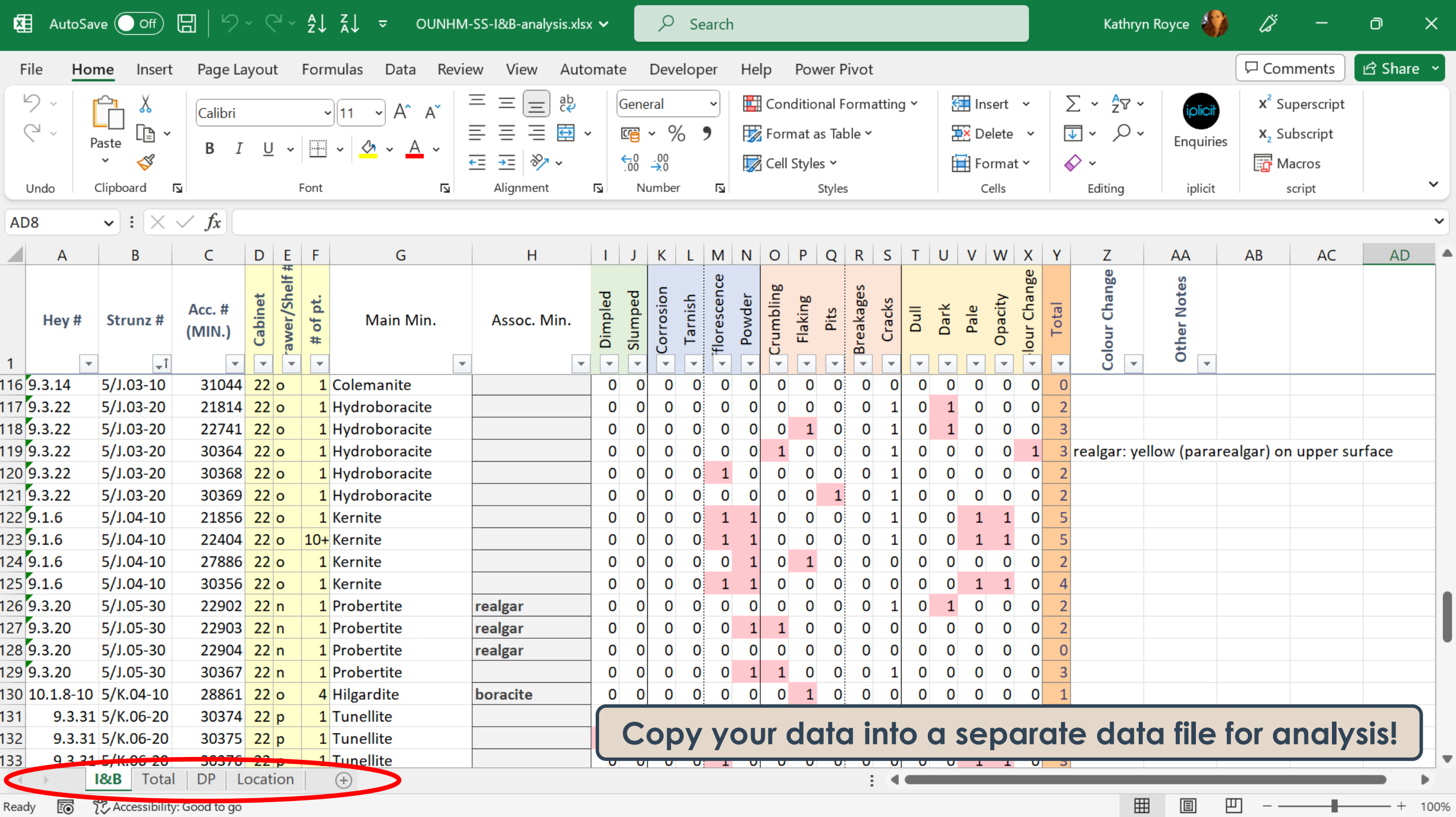

### Example: Pyrite

➢

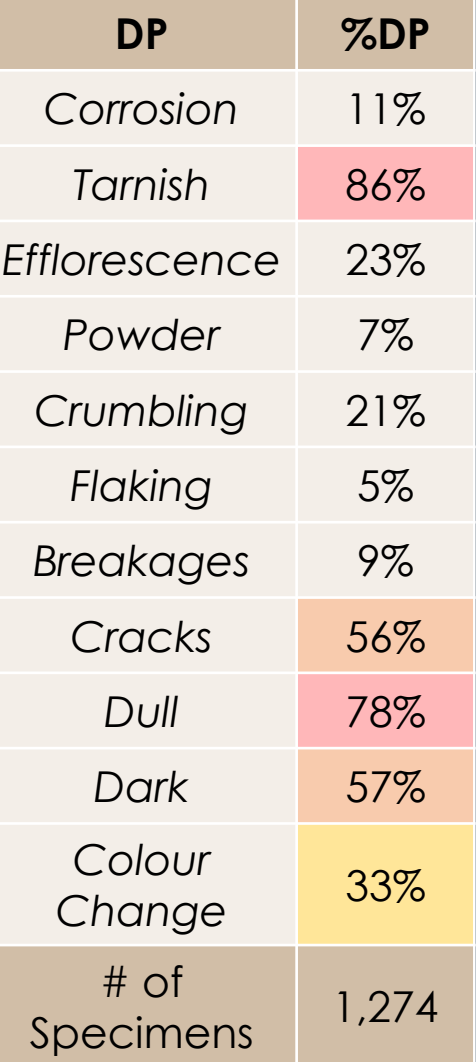

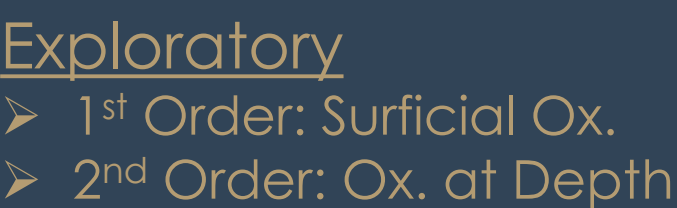

#### **Principal Components**

- 1. Physical Forces
- 2. Tarnish only
- 3. Limonitisation
- 4. Pyrite decay

 $\overline{5}$  PCs 2 & 3 = Surficial Ox.  $\bigcup$  PCs  $4 = Ox$ . at Depth

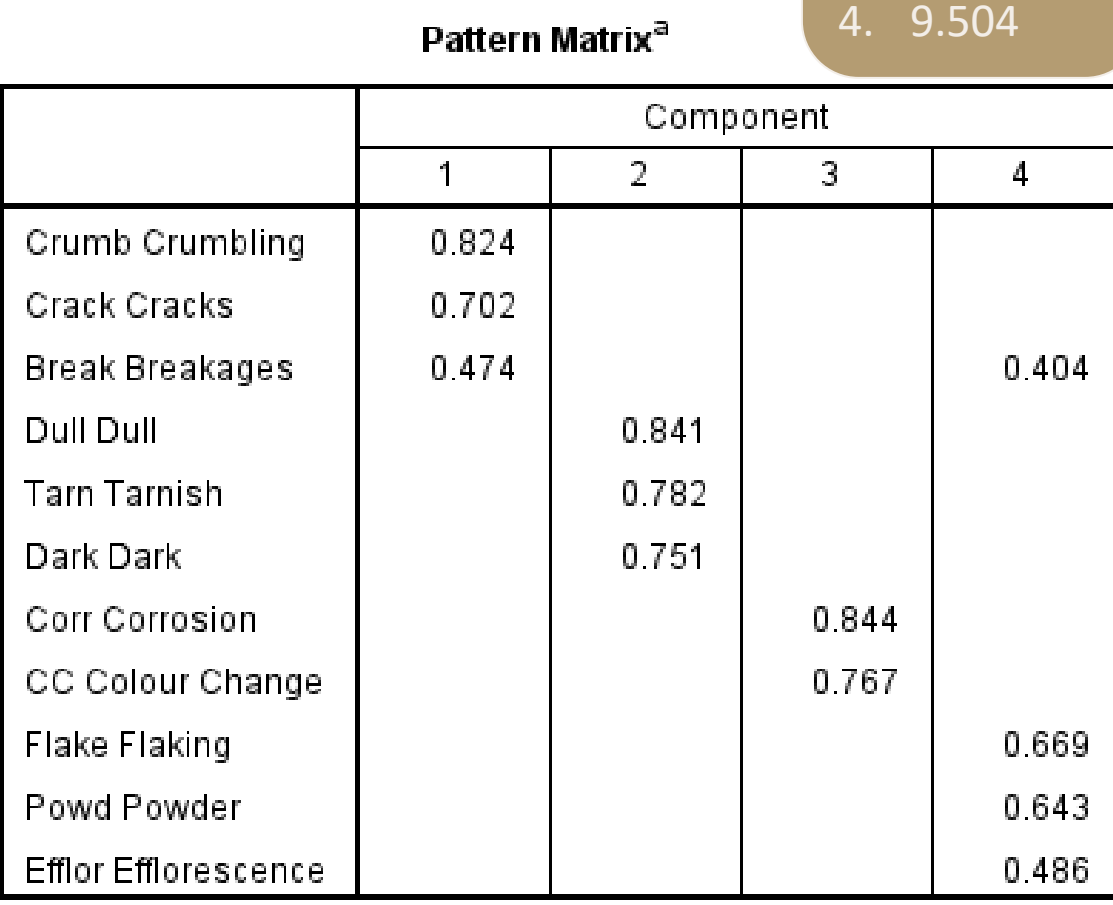

Extraction Method: Principal Component Analysis. Rotation Method: Oblimin with Kaiser Normalization.<sup>a</sup>

a. Rotation converged in 17 iterations.

% of Variance

1. 22.560

2. 14.422

3. 12.408